# **УТВЕРЖДАЮ**

Уральский социально-экономический институт (филиал) образовательного учреждения профсоюзов высшего образования «Академия труда и социальных отношений»

Зам.директора по УВР УрСЭИ (филиал) ОУП ВО «АТиСО»

\_\_\_\_\_\_\_\_\_\_\_\_\_\_\_\_\_\_\_ О.В. Зубкова

# **РАБОЧАЯ ПРОГРАММА ДИСЦИПЛИНЫ (МОДУЛЯ)**

### **Основы компьютерной графики**

### **Направление подготовки**  09.03.03 Прикладная информатика

### **Профиль подготовки**  Корпоративные информационные системы

### **Квалификация выпускника «Бакалавр»**

Кафедра: Гуманитарных, естественнонаучных и математических дисциплин

**Разработчик программы:**  К.т.н., доцент Мадудин В.Н.

# Оглавление

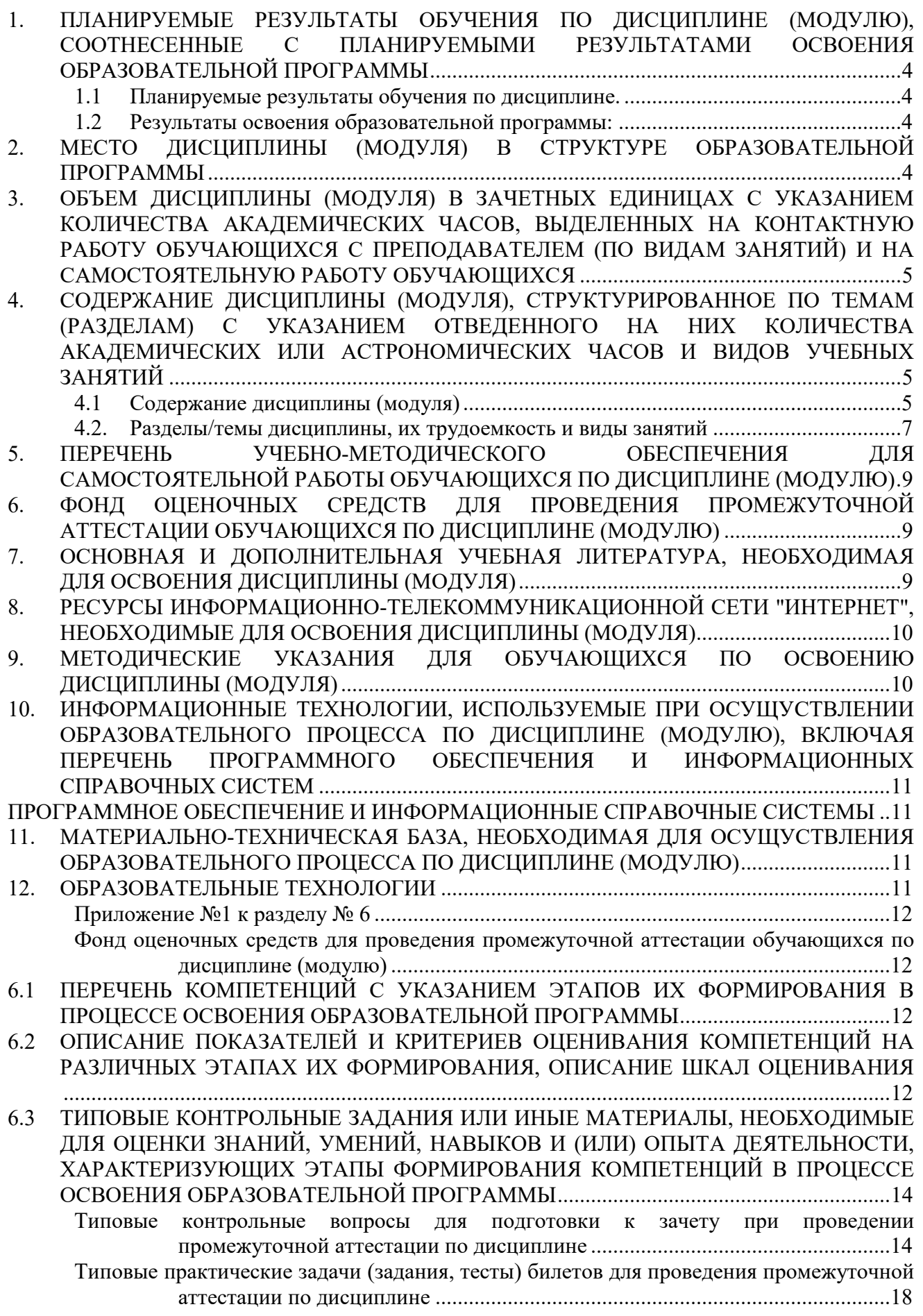

6.4 МЕТОДИЧЕСКИЕ МАТЕРИАЛЫ, ОПРЕДЕЛЯЮЩИЕ ПРОЦЕДУРЫ ОЦЕНИВАНИЯ ЗНАНИЙ, УМЕНИЙ, НАВЫКОВ И (ИЛИ) ОПЫТА ДЕЯТЕЛЬНОСТИ, ХАРАКТЕРИЗУЮЩИХ ЭТАПЫ ФОРМИРОВАНИЯ КОМПЕТЕНЦИЙ..................................20

# **1. ПЛАНИРУЕМЫЕРЕЗУЛЬТАТЫОБУЧЕНИЯПОДИСЦИПЛИНЕ (МОДУЛЮ),**

# **СООТНЕСЕННЫЕСПЛАНИРУЕМЫМИРЕЗУЛЬТАТАМИОСВОЕНИЯОБРАЗОВАТЕ ЛЬНОЙПРОГРАММЫ**

# **Целями (целью) изучения дисциплины являются (является). Цель:**

изучить современные методы создания компьютерной графики и сформировать навыки их применения в профессиональной деятельности.

### **Задачи:**

освоить методы компьютерной геометрии, растровой и векторной графики;

 приобрести навыки самостоятельного изучения отдельных тем дисциплины и решения типовых задач;

 приобрести навыки работы с графическими библиотеками и в современных графических пакетах и системах;

 усвоить полученные знания, а также сформировать мотивацию к самообразованию за счет активизации самостоятельной познавательной деятельности.

# **1.1 Планируемые результаты обучения по дисциплине.**

Освоение дисциплины направлено на формирование у студентов следующей компетенции:

ПК-5. Способен осуществлять презентацию информационной системы и начальное обучение пользователей

### **1.2 Результаты освоения образовательной программы:**

В результате изучения дисциплины студент должен:

*В результате освоения компетенции ПК-5студент должен:* 

Знать: современные информационные технологии и программные средства, в том числе, отечественного производства при решении задач профессиональной деятельности, связанных с использованием инструментов компьютерной графики.

Уметь: выбирать современные информационные технологии и программные средства для использования методов компьютерной графики, в том числе, отечественного производства при решении задач профессиональной деятельности.

Владеть: навыками применения современных информационных технологий и программных средств и инструментов компьютерной графики, в том числе, отечественного производства, при решении задач профессиональной деятельности.:

*В результате освоения дисциплины студент должен:* 

**знать:**методы и средства компьютерной графики и геометрического моделирования; основы векторной и растровой графики; теоретические аспекты фрактальной графики; основные методы компьютерной геометрии; алгоритмические и математические основы построения реалистических сцен; вопросы реализации алгоритмов компьютерной графики с помощью ЭВМ;

**уметь:**программно реализовывать основные алгоритмы растровой и векторной графики; использовать графические стандарты и библиотеки;

**владеть:**основными приемами создания и редактирования изображений в векторных редакторах; навыками редактирования фотореалистичных изображений в растровых редакторах.

# **2. МЕСТО ДИСЦИПЛИНЫ (МОДУЛЯ) В СТРУКТУРЕ ОБРАЗОВАТЕЛЬНОЙ ПРОГРАММЫ**

Согласно ФГОС и ОПОП по направлению 09.03.03 Прикладная информатика» дисциплина «Основы компьютерной графики» относится к дисциплинам по выбору вариативной части блока Дисциплины (модули) (Б1.В.ДВ.01.02).

Изучение дисциплины базируется на знаниях школьного курса информатики.

Дисциплина является предшествующей для дисциплины «Офисное программирование» и др.

# **3. ОБЪЕМ ДИСЦИПЛИНЫ (МОДУЛЯ) В ЗАЧЕТНЫХ ЕДИНИЦАХ С УКАЗАНИЕМ КОЛИЧЕСТВА АКАДЕМИЧЕСКИХ ЧАСОВ, ВЫДЕЛЕННЫХ НА КОНТАКТНУЮ РАБОТУ ОБУЧАЮЩИХСЯ С ПРЕПОДАВАТЕЛЕМ (ПО ВИДАМ ЗАНЯТИЙ) И НА САМОСТОЯТЕЛЬНУЮ РАБОТУ ОБУЧАЮЩИХСЯ**

Таблица 3.1

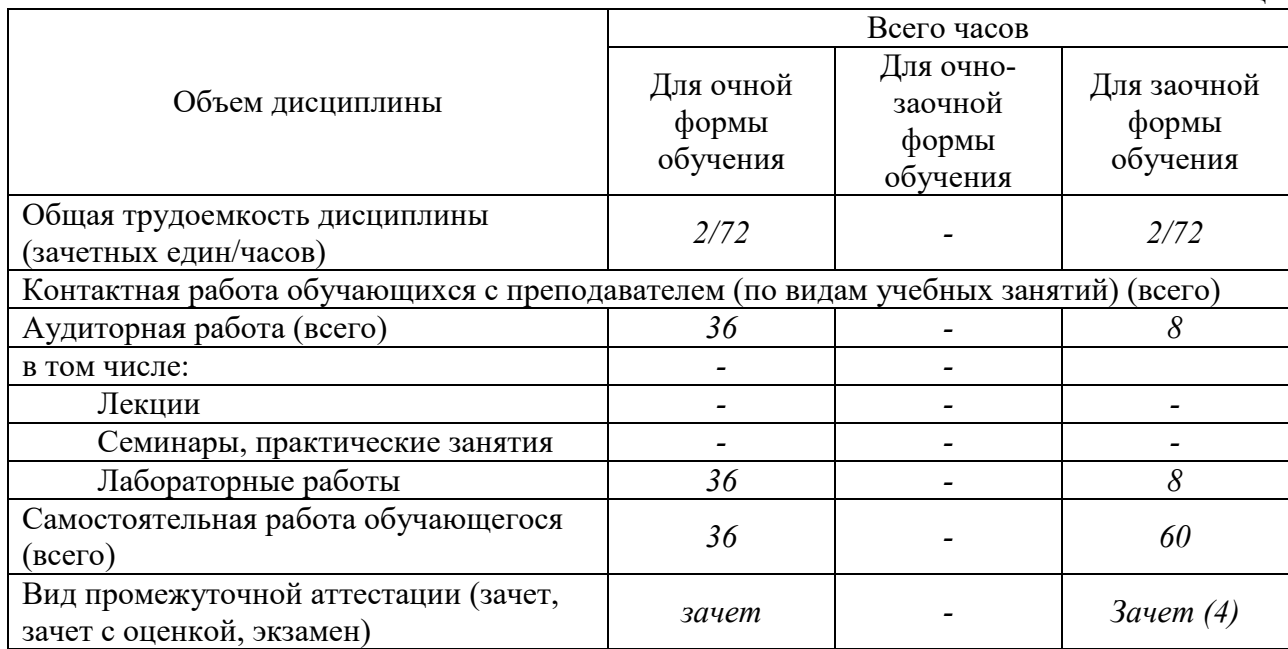

# **4. СОДЕРЖАНИЕ ДИСЦИПЛИНЫ (МОДУЛЯ), СТРУКТУРИРОВАННОЕ ПО ТЕМАМ (РАЗДЕЛАМ) С УКАЗАНИЕМ ОТВЕДЕННОГО НА НИХ КОЛИЧЕСТВА АКАДЕМИЧЕСКИХ ИЛИ АСТРОНОМИЧЕСКИХ ЧАСОВ И ВИДОВ УЧЕБНЫХ ЗАНЯТИЙ**

# **4.1 Содержание дисциплины (модуля)**

### **1. Введение**

1.1. Предмет курса. Основная терминология. Краткая историческая справка. Значение курса.

1.2. Основные понятия растровой и векторной графики. Достоинства и недостатки разных способов представления изображений.

1.3. Параметры растровых изображений. Разрешение. Глубина цвета. Тоновый диапазон.

1.4. Классификация современного программного обеспечения обработки графики.

1.5. Форматы графических файлов.

### **2. Представление цвета в компьютере**

2.1. Восприятие человеком светового потока. Цвет и свет. Ахроматические, хроматические, монохроматические цвета. Кривые реакция глаза.

2.2. Характеристики цвета. Светлота, насыщенность, тон.

2.3. Цветовые модели, цветовые пространства. Аддитивные и субтрактивные цветовые модели. Основные цветовые модели: RGB, CMY, CMYK, HSV.

2.4. Системы управления цветом.

### **3. Фракталы**

3.1. Историческая справка. Классификация фракталов.

3.2. Геометрические фракталы. Кривая Коха, снежинка Коха, Дракон Хартера –хейтуэя. Использование L-систем для построения «дракона». Ковер и треугольник Серпинского.

3.3. Алгебраические фракталы. Построение множества Мандельброта. Построение множества Жюлиа.

3.4. Стохастические фракталы.

3.5. Системы итерируемых функций для построения фракталов. Сжатие изображений с использованием системы итерируемых функций.

# **4. Алгоритмы растеризации**

4.1. Понятие растеризации. Связанность пикселей.

4.2. Растровое представление отрезка. Простейшие алгоритмы построения отрезков. Алгоритм Брезенхейма для растеризации отрезка.

4.3. Растровое представление окружности. Алгоритм Брезенхейма для растеризации окружности.

4.4. Кривые Безье первого второго, третьего порядка. Метод де Касталье.

4.5. Закраска области заданной цветом границы.

4.6. Отсечение многоугольников (алгоритм Сазерленда-Ходгмана). Заполнение многоугольников.

# **5. Алгоритмы обработки растровых изображений**

5.1. Регулировка яркости и контрастности

- 5.2. Построение гистограммы.
- 5.3. Масштабирование изображений.

5.4. Геометрические преобразования изображений.

# **6. Фильтрация изображений**

6.1. Понятие линейного фильтра. Задание ядра фильтра. Фильтрация на границе изображения.

6.2. Сглаживающие фильтры. Гауссовский фильтр.

- 6.3. Контрастноповышающие фильтры.
- 6.4. Нахождение границ. Разностные фильтры. Фильтр Прюита. Фильтр Собеля.
- 6.5. Программная реализация линейного фильтра.

6.6. Нелинейные фильтры.

### **7. Векторизация**

7.1. Волновой алгоритм. Математическая постановка задачи. Этапы волнового алгоритма. Виды волн. Распространение волны по отрезку. Определение мест соединения. Оптимизация волнового алгоритма.

7.2. Сегментация. Уровни и типы сегментации. Применение сегментации.

- 7.3. Метод к-средних. Применение к-средних для сегментации изображения по яркости.
- 7.4. Методы с использованием гистограмм.

7.5. Алгоритм разрастания регионов.

### **8. Двухмерные преобразования**

- 8.1. Определение точек на плоскости.
- 8.2. Перенос, масштабирование, отражение, сдвиг.
- 8.3. Вывод матрицы для поворота вокруг центра координат.
- 8.4. Однородные координаты.
- 8.5. Нормализация и ее геометрический смысл.

8.6. Комбинированные преобразования.

### **9. Преобразования в пространстве**

- 9.1. Правосторонняя и левосторонняя система координат.
- 9.2. Однородные координаты.
- 9.3. Перенос, масштабирование, масштабирование, вращение вокруг осей.

9.4. Программная реализация для трехмерных преобразований.

### **10. Проекции**

10.1. Классификация проекций.

- 10.2. Получение матриц преобразований для построения центральных проекций.
- 10.3. Получение вида спереди и косоугольных проекций с помощью матриц преобразований.

### **11. Изображение трехмерных объектов**

## 11.1. Этапы отображения трехмерных объектов.

11.2. Отсечение по видимому объему.

11.3. Нормализация видимого объема и переход к каноническому виду.

11.4. Представление пространственных форм. Параметрические бикубические куски. Полигональные сетки.

11.5. Представление полигональных сеток в ЭВМ.

### **12. Удаление невидимых линий и поверхностей**

- 12.1. Классификация алгоритмов удаления скрытых линий и поверхностей.
- 12.2. Алгоритм плавающего горизонта.
- 12.3. Алгоритм Робертса.
- 12.4. Метод z-буфера.
- 12.5. Метод трассировки лучей.
- 12.6. Алгоритм Художника.
- 12.7. Алгоритм Варнока.
- 12.8. Алгоритм Вейлера-Азертона.

### **13. Методы закраски**

- 13.1. Диффузное отражение и рассеянный свет.
- 13.2. Зеркальное отражение.
- 13.3. Однотонная закраска полигональной сетки.
- 13.4. Метод Гуро.
- 13.5. Метод Фонга.
- 13.6. Тени.
- 13.7. Поверхности, пропускающие свет. Детализация поверхностей.

### **14. Библиотека OpenGL**

- 14.1. OpenGL в Windows.
- 14.2. Библиотеки GLU, GLUT, GLX.
- 14.3. Синтаксис OpenGL. Функция для начала работы.
- 14.4. Буферы OpenGL.
- 14.5. Создание графических примитивов.
- 14.6. Матрицы OpenGL.
- 14.7. Преобразования в пространстве.
- 14.8. Получение проекций.
- 14.9. Наложение текстур.

14.10. Примеры программных реализаций.

### **15. Аппаратные средства компьютерной графики**

15.1. Устройства ввода. Сканеры, дигитайзеры/графические планшеты. Цифровые фото и видеокамеры.

15.2. Устройства вывода (мониторы, принтеры, плоттеры, цифровые проекторы)

15.3. Устройства обработки (графические ускорители)

# **4.2. Разделы/темы дисциплины, их трудоемкость и виды занятий**

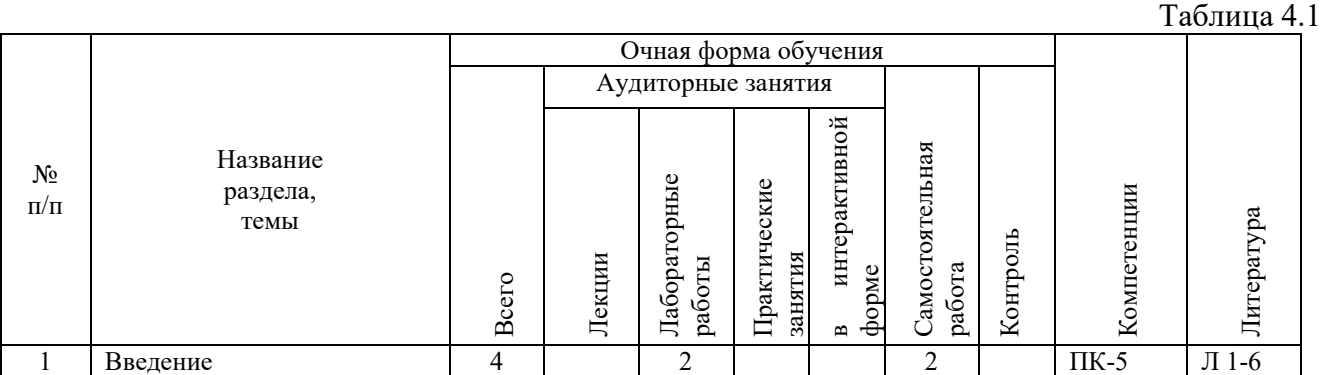

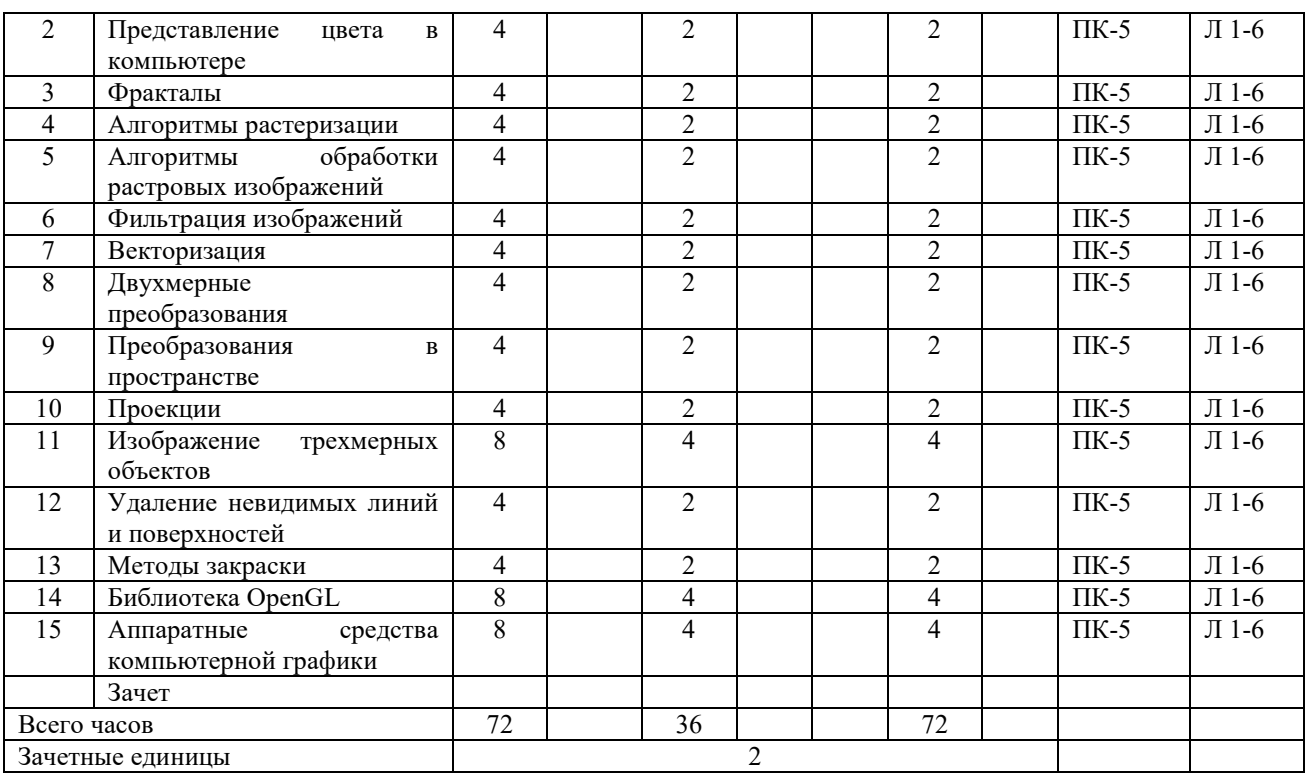

*Вид промежуточной аттестации: зачет* 

Таблица 4.2

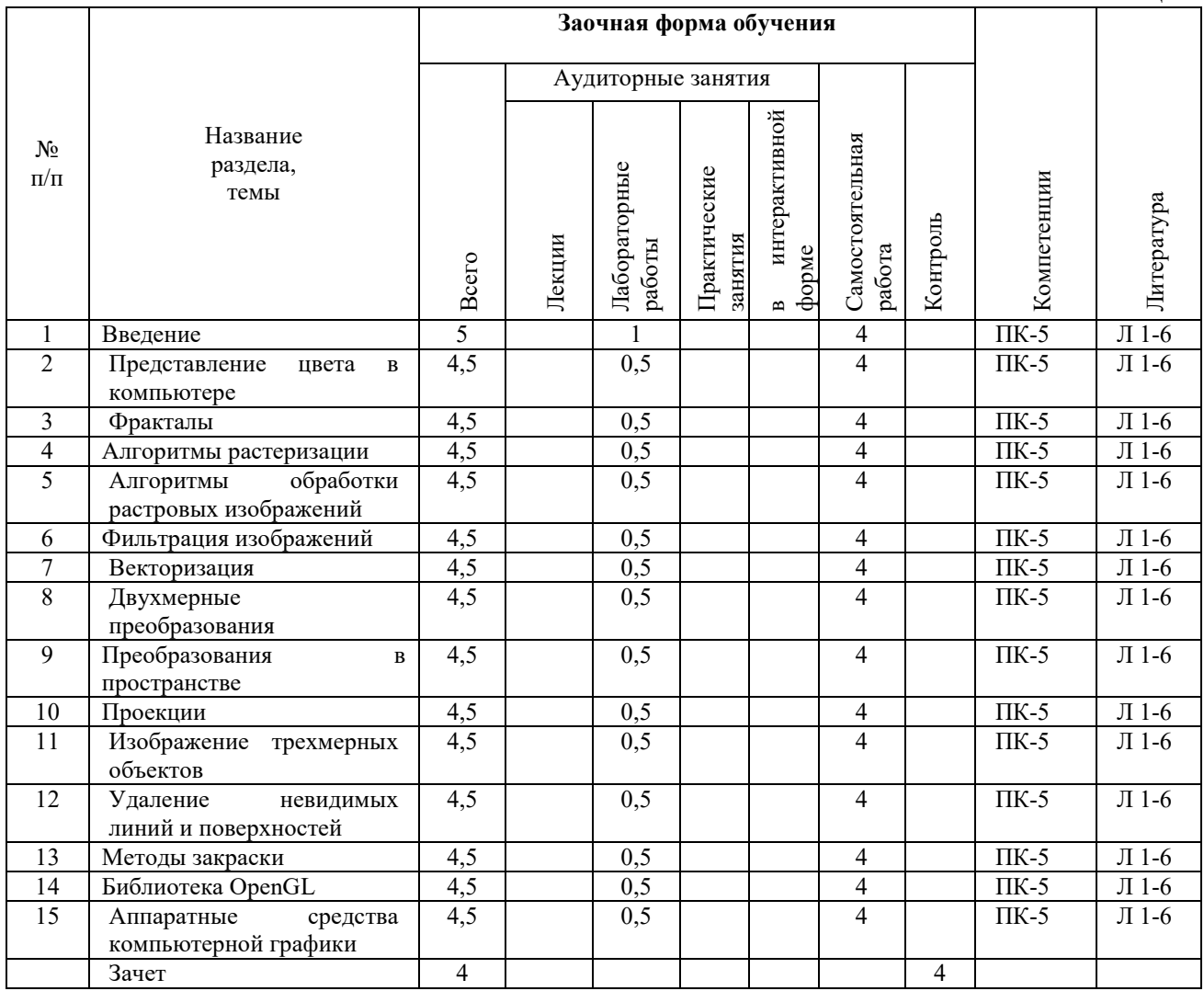

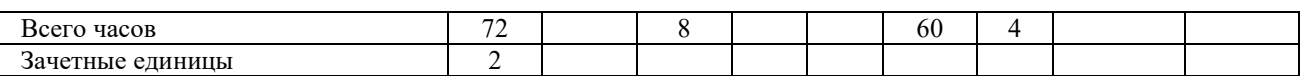

*Вид промежуточной аттестации: зачет*

# **5. ПЕРЕЧЕНЬ УЧЕБНО-МЕТОДИЧЕСКОГО ОБЕСПЕЧЕНИЯ ДЛЯ САМОСТОЯТЕЛЬНОЙ РАБОТЫ ОБУЧАЮЩИХСЯ ПО ДИСЦИПЛИНЕ (МОДУЛЮ)**

В процессе изучения дисциплины студенты должны самостоятельно овладеть следующими темами:

- 1. Фильтрация изображений в растровом редакторе;
- 2. Работа с каналами в растровом редакторе;
- 3. Наложение текстур в библиотеке OpenGL.
- 4. Функции библиотека GLUT.
- 5. Вычисление точек на сфере, торе, конусе.

Промежуточный контроль знаний – теоретических и практических – производится в процессе защиты студентами лабораторных работ, и по результатам теоретических коллоквиумов.

# **6. ФОНД ОЦЕНОЧНЫХ СРЕДСТВ ДЛЯ ПРОВЕДЕНИЯ ПРОМЕЖУТОЧНОЙ АТТЕСТАЦИИ ОБУЧАЮЩИХСЯ ПО ДИСЦИПЛИНЕ (МОДУЛЮ)**

Приложение №1 к рабочей программе дисциплины

### **7. ОСНОВНАЯ И ДОПОЛНИТЕЛЬНАЯ УЧЕБНАЯ ЛИТЕРАТУРА, НЕОБХОДИМАЯ ДЛЯ ОСВОЕНИЯ ДИСЦИПЛИНЫ (МОДУЛЯ) Основная литература:**

1. Основы компьютерной графики : учебное пособие / С. И. Лазарев, С. А. Вязовов, С. В. Ковалев [и др.]. — Тамбов : Тамбовский государственный технический университет, ЭБС АСВ, 2019. — 81 c. — ISBN 978-5-8265-2068-0. — Текст : электронный // Электронно-библиотечная система IPR BOOKS : [сайт]. — URL: http://www.iprbookshop.ru/99811.html (дата обращения: 12.10.2020). — Режим доступа: для авторизир. пользователей

2. Хныкина, А.Г. Инженерная и компьютерная графика : учебное пособие / А.Г. Хныкина ; Северо-Кавказский федеральный университет. – Ставрополь : Северо-Кавказский Федеральный университет (СКФУ), 2016. – 99 с. : ил. – Режим доступа: по подписке. – URL: http://biblioclub.ru/index.php?page=book&id=466914 (дата обращения: 12.10.2020). – Библиогр. в кн. – Текст : электронный.

3. Пушкарёва, Т.П. Основы компьютерной обработки информации : учебное пособие / Т.П. Пушкарёва ; Сибирский федеральный университет. – Красноярск : Сибирский федеральный университет (СФУ), 2016. – 180 с. : ил. – Режим доступа: по подписке. – URL: http://biblioclub.ru/index.php?page=book&id=497475 (дата обращения: 12.10.2020). – Библиогр. в кн. – ISBN 978-5-7638-3492-5. – Текст : электронный.

4. Баранов, С. Н. Основы компьютерной графики : учебное пособие / С. Н. Баранов, С. Г. Толкач. — Красноярск : Сибирский федеральный университет, 2018. — 88 c. — ISBN 978-5-7638-3968-5. — Текст : электронный // Электронно-библиотечная система IPR BOOKS : [сайт]. — URL: http://www.iprbookshop.ru/84276.html (дата обращения: 12.10.2020). — Режим доступа: для авторизир. пользователей

#### **Дополнительная литература**

5. Шпаков, П. С. Основы компьютерной графики : учебное пособие / П. С. Шпаков, Ю. Л. Юнаков, М. В. Шпакова. — Красноярск : Сибирский федеральный университет, 2014. — 398 c. — ISBN 978-5-7638-2838-2. — Текст : электронный // Электронно-библиотечная система IPR BOOKS : [сайт]. — URL: http://www.iprbookshop.ru/84377.html (дата обращения: 12.10.2020). — Режим доступа: для авторизир. пользователей

6. Гумерова, Г. Х. Основы компьютерной графики : учебное пособие / Г. Х. Гумерова. — Казань : Казанский национальный исследовательский технологический университет, 2013. — 87 c. — ISBN 978-5-7882- 1459-7. — Текст : электронный // Электронно-библиотечная система IPR BOOKS : [сайт]. — URL: http://www.iprbookshop.ru/62217.html (дата обращения: 12.10.2020). — Режим доступа: для авторизир. пользователей

# **8. РЕСУРСЫ ИНФОРМАЦИОННО-ТЕЛЕКОММУНИКАЦИОННОЙ СЕТИ "ИНТЕРНЕТ", НЕОБХОДИМЫЕ ДЛЯ ОСВОЕНИЯ ДИСЦИПЛИНЫ (МОДУЛЯ)**

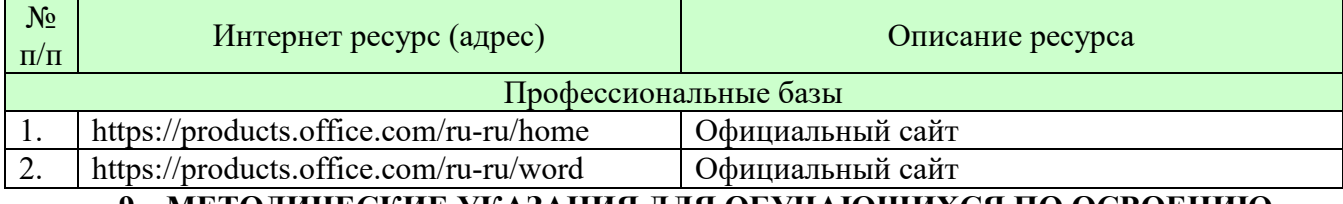

# **9. МЕТОДИЧЕСКИЕ УКАЗАНИЯ ДЛЯ ОБУЧАЮЩИХСЯ ПО ОСВОЕНИЮ ДИСЦИПЛИНЫ (МОДУЛЯ)**

Учебным планом дисциплины предусмотрено чтение лекций, проведение лабораторных занятий, консультаций, самостоятельная работа студента.

В процессе освоения дисциплины используются следующие образовательные технологии. Стандартные формы обучения:

- лабораторные занятия, на которых обсуждаются основные теоретические вопросы;
- домашние задания;
- консультации преподавателей.

Методы обучения с применением интерактивных форм образовательных технологий:

- групповые дискуссии;
- моделирование и решение конкретных ситуационных задач.

На лекциях студенты получают основы базовых знаний по изучаемой дисциплине. Студент должен кратко, схематично, последовательно фиксировать основные положения, выводы, формулировки, обобщения, выделяемые преподавателем, обозначить материал, который вызывает трудности, сформулировать к нему вопросы и в конце лекции задать их преподавателю.

На семинарских занятиях контролируется уровень восприятия, знания и качество работы студентов с лекционным материалом, учебниками, нормативными актами, развитие навыков решения практических заданий, конкретных профессиональных ситуаций.

Большое место в учебном плане отведено самостоятельной работе студентов. По итогам самостоятельной работы у студента должен выработаться навык исследования конкретного вопроса в рамках дисциплины и представления самостоятельных выводов на основе изучения учебного, нормативного материала и дополнительной литературы.

Самостоятельная работа студентов включает следующие ее виды:

- изучение тем самостоятельной подготовки по учебно-тематическому плану;
- самоподготовка к практическим и другим видам занятий;
- решение индивидуальных вариантов практических заданий;
- выполнение заданий в форме компьютерного тестирования;

-самостоятельная работа студентов при подготовке к экзамену.

Эти виды работ предполагают:

- самостоятельную работу студента в библиотеке;
- изучение сайтов по темам дисциплины в сети Интернет;

- изучение электронных учебных материалов сайте УрСЭИ .

Результаты работы студентов подводятся в ходе их текущей и промежуточной аттестации. Рабочая программа учебной дисциплины обеспечена фондом оценочных средствдля проведения текущего контроля и промежуточной аттестации. *Текущая аттестация* проводится по разделам курса и имеет целью проверить уровень владения изученным материалом или степень сформированности отдельных навыков. Она отражает посещение студентами лекций и работу на семинарских занятиях. В случае, если студент не прошел текущую аттестацию и/или не защитил курсовую работу, он не будет допущен к экзамену. Промежуточная аттестация проводится в виде зачеты за весь курс обучения дисциплине.

**Методические указания по выполнению курсовых работ.**

Не предусмотрена учебным планом

### **Методические указания по подготовке к зачету**

Наиболее ответственным этапом в обучении студентов является экзаменационная сессия. На ней студенты отчитываются о выполнении учебной программы, об уровне и объеме полученных знаний. Это государственная отчетность студентов за период обучения, за изучение учебной дисциплины, за весь вузовский курс. Поэтому так велика их ответственность за успешную сдачу экзаменационной сессии. На сессии студенты сдают экзамены или зачеты. Зачеты могут проводиться с дифференцированной отметкой или без нее, с записью «зачтено» в зачетной книжке. Залогом успешной сдачи зачета являются систематические, добросовестные занятия студента. Однако это не исключает необходимости специальной работы перед сессией и в период сдачи экзаменов. Специфической задачей студента в период экзаменационной сессии являются повторение, обобщение и систематизация всего материала, который изучен в течение года.

При подготовке к занятиям необходимо еще раз проверить себя на предмет усвоения основных категорий и ключевых понятий курса.

# **10. ИНФОРМАЦИОННЫЕ ТЕХНОЛОГИИ, ИСПОЛЬЗУЕМЫЕ ПРИ ОСУЩУСТВЛЕНИИ ОБРАЗОВАТЕЛЬНОГО ПРОЦЕССА ПО ДИСЦИПЛИНЕ (МОДУЛЮ), ВКЛЮЧАЯ ПЕРЕЧЕНЬ ПРОГРАММНОГО ОБЕСПЕЧЕНИЯ И ИНФОРМАЦИОННЫХ СПРАВОЧНЫХ СИСТЕМ ПРОГРАММНОЕ ОБЕСПЕЧЕНИЕ И ИНФОРМАЦИОННЫЕ СПРАВОЧНЫЕ СИСТЕМЫ**

Cреда программирования Visual Studio 2010, Borland C++Builder for Microsoft Windows Version 10 (Turbo C++).

# **11. МАТЕРИАЛЬНО-ТЕХНИЧЕСКАЯ БАЗА, НЕОБХОДИМАЯ ДЛЯ ОСУЩУСТВЛЕНИЯ ОБРАЗОВАТЕЛЬНОГО ПРОЦЕССА ПО ДИСЦИПЛИНЕ (МОДУЛЮ)**

Лекционные и практические занятия проводятся в аудиториях, оснащенных презентационным оборудованием (компьютер, имеющий выход в Интернет, мультимедийный проектор, экран, акустические системы), доской, рабочими учебными столами и стульями.

При необходимости занятия проводятся в компьютерных классах, оснащенных доской, экраном, рабочими учебными столами и стульями, персональными компьютерами, объединенными в локальные сети с выходом в Интернет, с установленным лицензионным программным обеспечением, с подключенным к ним периферийным устройством и оборудованием (мультимедийный проектор, акустическая система и пр.).

При проведении практических занятий с использование индивидуальных учебных заданий студенты должны быть обеспечены калькуляторами.

Для лиц с ОВЗ. В учебных помещениях возможно оборудование специальных учебных мест, предполагающих увеличение размера зоны на одно место с учетом подъезда и разворота кресла-коляски, увеличения ширины прохода между рядами столов. В аудитории хорошее освещение, в соответствии с требованиями СЭС.

В случае обучения слабослышащих обучающихся аудитории по необходимости оборудуются аудиотехникой (микрофонами, динамиками, наушниками или головными телефонами, диктофонами).

# **12. ОБРАЗОВАТЕЛЬНЫЕ ТЕХНОЛОГИИ**

В процессе освоения дисциплины используются следующие образовательные технологии. Стандартные формы обучения:

- лабораторные занятия, на которых обсуждаются основные теоретические вопросы;
- консультации преподавателей.

### **Приложение №1 к разделу № 6 Фонд оценочных средств для проведения промежуточной аттестации обучающихся по дисциплине (модулю) 6.1 ПЕРЕЧЕНЬ КОМПЕТЕНЦИЙ С УКАЗАНИЕМ ЭТАПОВ ИХ ФОРМИРОВАНИЯ В ПРОЦЕССЕ ОСВОЕНИЯ ОБРАЗОВАТЕЛЬНОЙ ПРОГРАММЫ**

Этапами формирования компетенций в процессе освоения образовательной программы являются семестры.

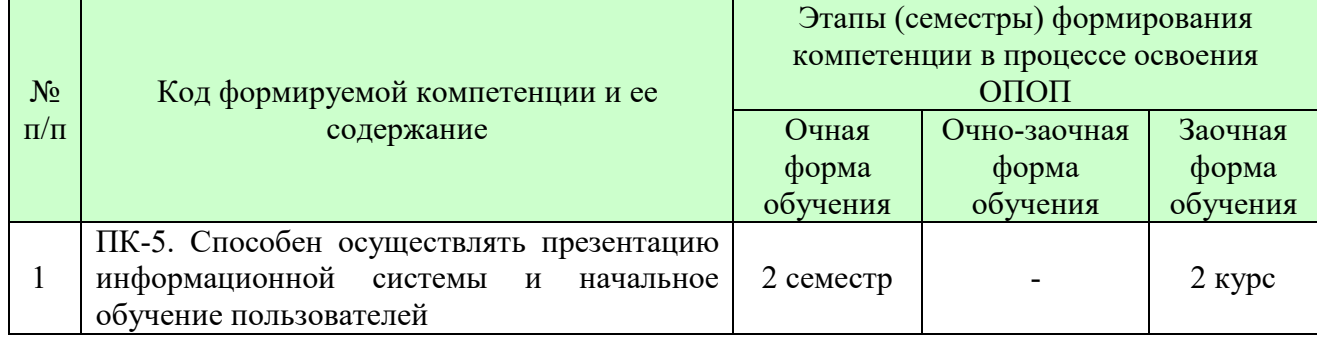

# **6.2 ОПИСАНИЕ ПОКАЗАТЕЛЕЙ И КРИТЕРИЕВ ОЦЕНИВАНИЯ КОМПЕТЕНЦИЙ НА РАЗЛИЧНЫХ ЭТАПАХ ИХ ФОРМИРОВАНИЯ, ОПИСАНИЕ ШКАЛ ОЦЕНИВАНИЯ**

В зависимости от количества баллов оценивание компетентности студента оценивается по уровням: от 3 до 4 баллов - «минимальный уровень», от 5 до 7 баллов - «базовый уровень», от 8 до 9 баллов - «высокий уровень».

*Описание показателей и критериев оценивания компетенций* 

| Показатели       | Критерии оценивания компетенций                                                | Шкала оценивания |
|------------------|--------------------------------------------------------------------------------|------------------|
| оценивания       |                                                                                |                  |
| Понимание смысла | Имеет базовые общие знания в рамках диапазона выделенных Минимальный           |                  |
| компетенции      | задач (1 балл)                                                                 | уровень          |
|                  |                                                                                |                  |
|                  | Понимает факты, принципы, процессы, общие понятия в пределах Базовый уровень   |                  |
|                  | области исследования. В большинстве случаев способен выявить                   |                  |
|                  | достоверные источники информации, обработать, анализировать                    |                  |
|                  | информацию. (2 балла)                                                          |                  |
|                  |                                                                                |                  |
|                  | Имеет фактические и теоретические знания в пределах области Высокий уровень    |                  |
|                  | исследования с пониманием границ применимости (3 балла)                        |                  |
| Освоение         | Наличие основных умений, требуемых для выполнения простых Минимальный          |                  |
| компетенции      | в задач. Способен применять только типичные, наиболее часто уровень            |                  |
| рамках           | изучения встречающиеся приемы по конкретной сформулированной                   |                  |
| дисциплины       | (выделенной) задаче (1 балл)                                                   |                  |
|                  |                                                                                |                  |
|                  | Имеет диапазон практических умений, требуемых для решения                      |                  |
|                  | определенных проблем в области исследования. В большинстве Базовый уровень     |                  |
|                  | случаев способен выявить достоверные источники информации,                     |                  |
|                  | обработать, анализировать информацию. (2 балла)                                |                  |
|                  |                                                                                |                  |
|                  | Имеет широкий диапазон практических умений, требуемых для                      |                  |
|                  | развития творческих решений, абстрагирования проблем. Способен Высокий уровень |                  |
|                  | выявлять проблемы и умеет находить способы решения, применяя                   |                  |
|                  | современные методы и технологии. (3 балла)                                     |                  |

| Способность       |         | Способен работать при прямом наблюдении. Способен применять   Минимальный        |                 |
|-------------------|---------|----------------------------------------------------------------------------------|-----------------|
| применять         |         | на   теоретические знания к решению конкретных задач. (1 балл)                   | уровень         |
| практике          | знания, |                                                                                  |                 |
| полученные в ходе |         | Может взять на себя ответственность за завершение задач в                        |                 |
| изучения          |         | исследовании, приспосабливает свое поведение к обстоятельствам в Базовый уровень |                 |
| дисциплины        |         | решении проблем. Затрудняется в решении сложных, неординарных                    |                 |
|                   |         | проблем, не выделяет типичных ошибок и возможных сложностей при                  |                 |
|                   |         | решении той или иной проблемы (2 балла)                                          |                 |
|                   |         |                                                                                  |                 |
|                   |         | Способен<br>контролировать работу,<br>проводить<br>оценку,                       |                 |
|                   |         | совершенствовать действия работы. Умеет выбрать эффективный                      |                 |
|                   |         | прием решения задач по возникающим проблемам. (3 балла)                          | Высокий уровень |

*Шкала оценки для проведения промежуточной аттестации по дисциплине Шкала оценки в системе «зачтено – не зачтено»* 

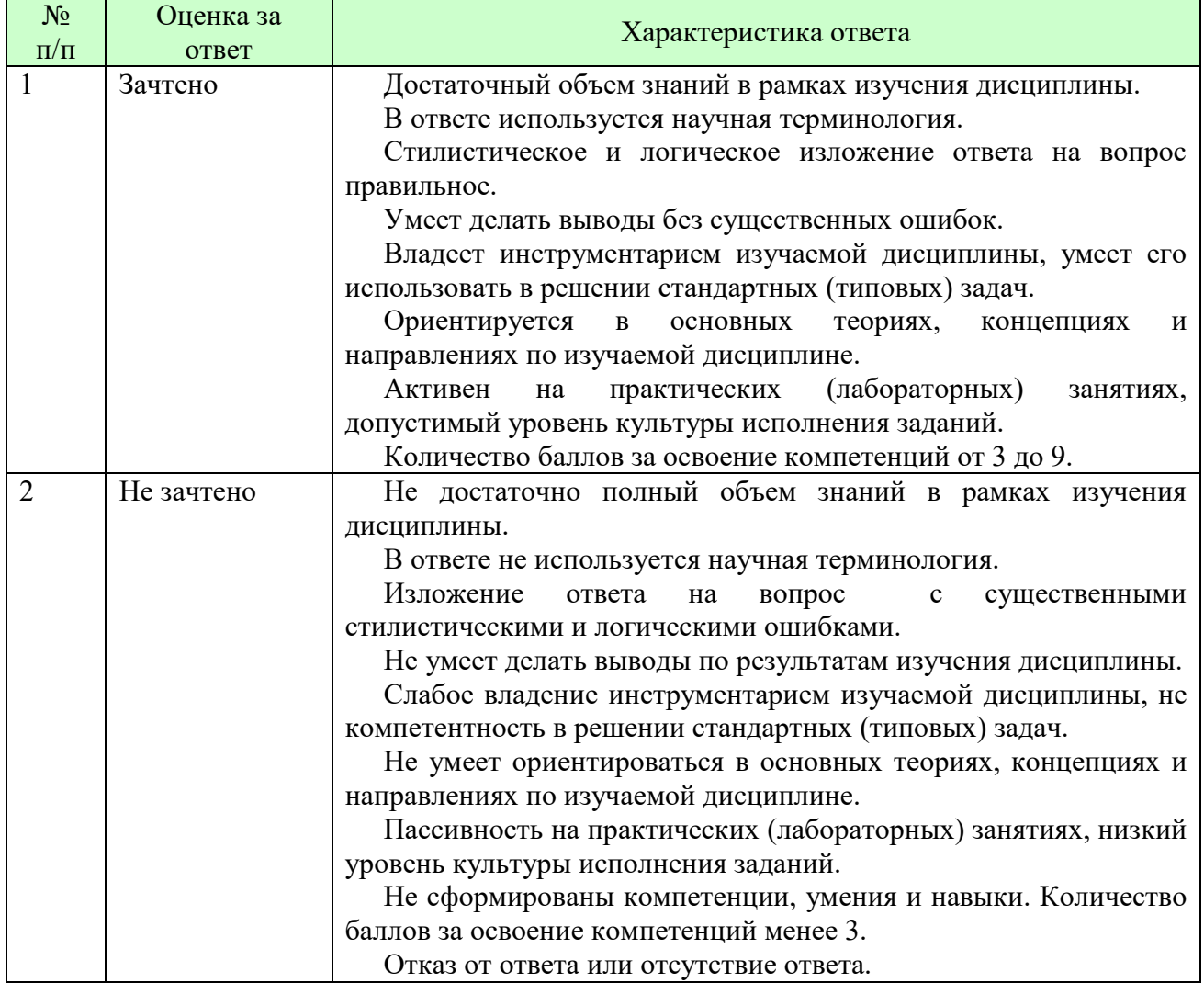

### *Шкала оценки письменных ответов по дисциплине*

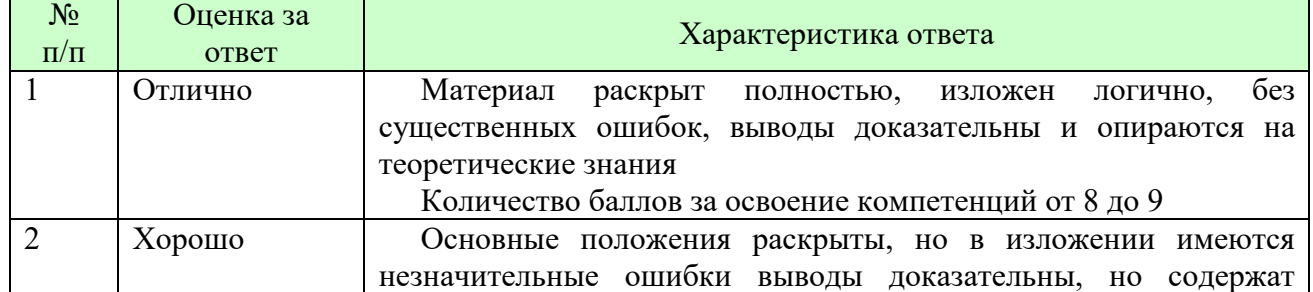

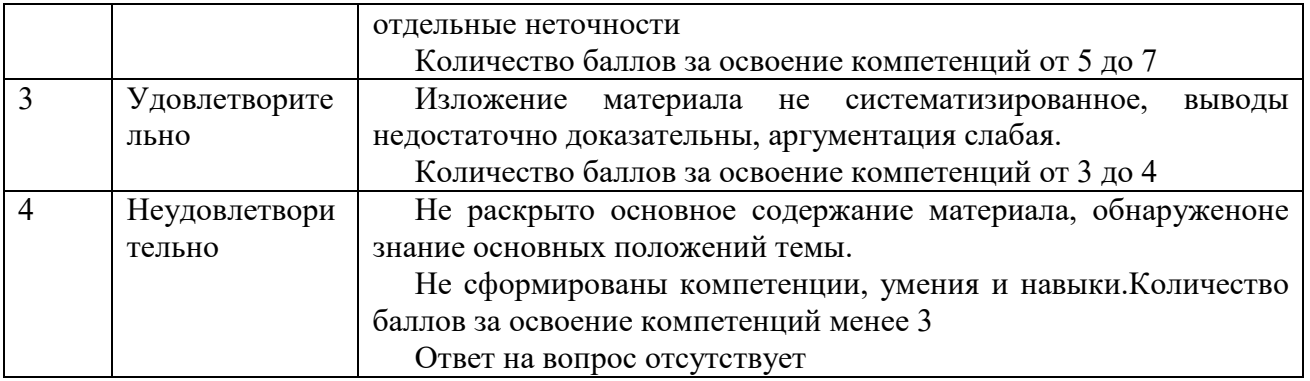

**Для студентов с ограниченными возможностями здоровья предусмотрены следующие оценочные средства:** 

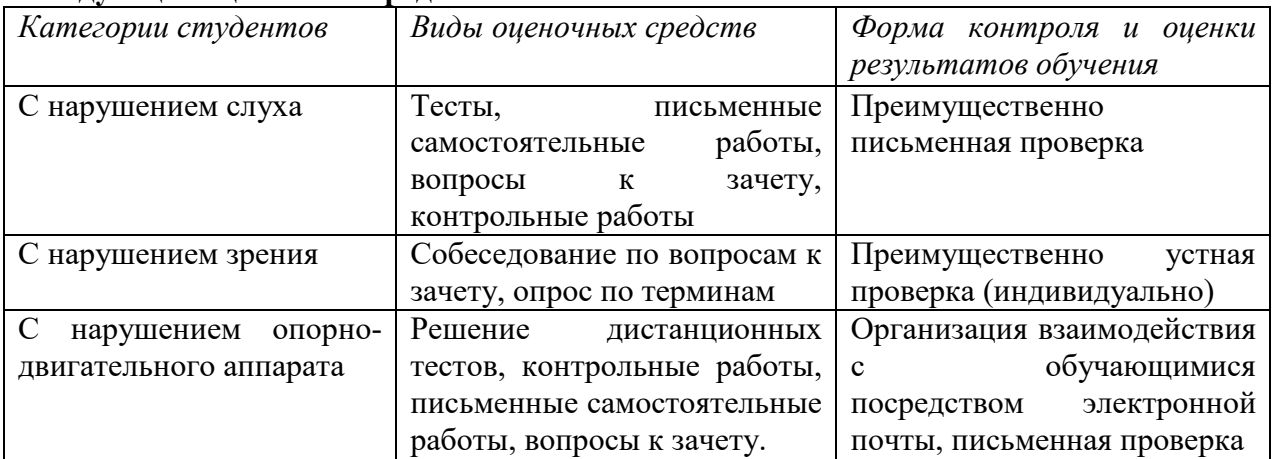

Студентам с ограниченными возможностями здоровья увеличивается время на подготовку ответов на контрольные вопросы. В освоении дисциплины инвалидами и лицами с ограниченными возможностями здоровья большое значение имеет индивидуальная работа. Под индивидуальной работой подразумевается индивидуальная учебная работа (консультации), то есть дополнительное разъяснение учебного материала и углубленное изучение материала с теми обучающимися, которые в этом заинтересованы.

# **6.3 ТИПОВЫЕ КОНТРОЛЬНЫЕ ЗАДАНИЯ ИЛИ ИНЫЕ МАТЕРИАЛЫ, НЕОБХОДИМЫЕ ДЛЯ ОЦЕНКИ ЗНАНИЙ, УМЕНИЙ, НАВЫКОВ И (ИЛИ) ОПЫТА ДЕЯТЕЛЬНОСТИ, ХАРАКТЕРИЗУЮЩИХ ЭТАПЫ ФОРМИРОВАНИЯ КОМПЕТЕНЦИЙ В ПРОЦЕССЕ ОСВОЕНИЯ ОБРАЗОВАТЕЛЬНОЙ ПРОГРАММЫ**

Этап формирования компетенций в процессе изучения дисциплины характеризуется следующими типовыми контрольными заданиями

# **Типовые контрольные вопросы для подготовки к зачету при проведении промежуточной аттестации по дисциплине**

- 1. Основные понятия растровой и векторной графики.
- 2. Достоинства и недостатки разных способов представления изображений.
- 3. Параметры растровых изображений. Разрешение. Глубина цвета. Тоновый диапазон.
- 4. Классификация современного программного обеспечения обработки графики.
- 5. Форматы графических файлов.
- 6. Восприятие человеком светового потока. Цвет и свет. Ахроматические, хроматические, монохроматические цвета. Кривые реакция глаза.
- 7. Характеристики цвета. Светлота, насыщенность, тон.
- 8. Цветовые модели, цветовые пространства.
- 9. Аддитивные и субтрактивные цветовые модели.
- 10. Основные цветовые модели: RGB, CMY, CMYK, HSV.
- 11. Системы управления цветом.
- 12. Классификация фракталов.
- 13. Геометрические фракталы.
- 14. Кривая Коха, снежинка Коха, Дракон Хартера –хейтуэя.
- 15. Использование L-систем для построения «дракона».
- 16. Ковер и треугольник Серпинского.
- 17. Алгебраические фракталы.
- 18. Построение множества Мандельброта.
- 19. Построение множества Жюлиа.
- 20. Стохастические фракталы.
- 21. Системы итерируемых функций для построения фракталов.
- 22. Сжатие изображений с использованием системы итерируемых функций.
- 23. Понятие растеризации.
- 24. Растровое представление отрезка.
- 25. Простейшие алгоритмы построения отрезков.
- 26. Алгоритм Брезенхейма для растеризации отрезка.
- 27. Растровое представление окружности.
- 28. Алгоритм Брезенхейма для растеризации окружности.
- 29. Кривые Безье первого второго, третьего порядка.
- 30. Метод де Касталье.
- 31. Закраска области заданной цветом границы.
- 32. Отсечение многоугольников (алгоритм Сазерленда-Ходгмана).
- 33. Заполнение многоугольников.
- 34. Регулировка яркости и контрастности
- 35. Построение гистограммы.
- 36. Масштабирование изображений.
- 37. Геометрические преобразования изображений.
- 38. Понятие линейного фильтра.
- 39. Задание ядра фильтра.
- 40. Фильтрация на границе изображения.
- 41. Сглаживающие фильтры. Гауссовский фильтр.
- 42. Контрастноповышающие фильтры.
- 43. Нахождение границ.
- 44. Разностные фильтры.
- 45. Фильтр Прюита. Фильтр Собеля.
- 46. Программная реализация линейного фильтра.
- 47. Нелинейные фильтры.
- 48. Волновой алгоритм. Математическая постановка задачи. Этапы волнового алгоритма. Виды волн. Распространение волны по отрезку. Определение мест соединения.
- 49. Оптимизация волнового алгоритма.
- 50. Сегментация. Уровни и типы сегментации. Применение сегментации.
- 51. Метод к-средних. Применение к-средних для сегментации изображения по яркости.
- 52. Методы с использованием гистограмм.
- 53. Алгоритм разрастания регионов.
- 54. Определение точек на плоскости.
- 55. Перенос, масштабирование, отражение, сдвиг.
- 56. Вывод матрицы для поворота вокруг центра координат.
- 57. Однородные координаты.
- 58. Нормализация и ее геометрический смысл.
- 59. Комбинированные преобразования.
- 60. Преобразования в пространстве
- 61. Правосторонняя и левосторонняя система координат.
- 62. Однородные координаты.
- 63. Перенос, масштабирование, масштабирование, вращение вокруг осей.
- 64. Программная реализация для трехмерных преобразований.
- 65. Классификация проекций.
- 66. Получение матриц преобразований для построения центральных проекций.
- 67. Получение вида спереди и косоугольных проекций с помощью матриц преобразований.
- 68. Этапы отображения трехмерных объектов.
- 69. Отсечение по видимому объему.
- 70. Нормализация видимого объема и переход к каноническому виду.
- 71. Представление пространственных форм. Параметрические бикубические куски. Полигональные сетки.
- 72. Представление полигональных сеток в ЭВМ.
- 73. Классификация алгоритмов удаления скрытых линий и поверхностей.
- 74. Алгоритм плавающего горизонта.
- 75. Алгоритм Робертса.
- 76. Метод z-буфера.
- 77. Метод трассировки лучей.
- 78. Алгоритм Художника.
- 79. Алгоритм Варнока.
- 80. Алгоритм Вейлера-Азертона.
- 81. Диффузное отражение и рассеянный свет.
- 82. Зеркальное отражение.
- 83. Однотонная закраска полигональной сетки.
- 84. Метод Гуро.
- 85. Метод Фонга.
- 86. Тени.
- 87. Поверхности, пропускающие свет. Детализация поверхностей.
- 88. OpenGL в Windows.
- 89. Библиотеки GLU, GLUT, GLX.
- 90. Синтаксис OpenGL. Функция для начала работы.
- 91. Буферы OpenGL.
- 92. Создание графических примитивов.
- 93. Матрицы OpenGL.
- 94. Преобразования в пространстве.
- 95. Получение проекций.
- 96. Наложение текстур.
- 97. Примеры программных реализаций.
- 98. Устройства ввода. Сканеры, дигитайзеры/графические планшеты. Цифровые фото и видеокамеры.
- 99. Устройства вывода (мониторы, принтеры, плоттеры, цифровые проекторы)
- 100. Устройства обработки (графические ускорители)

Критерии оценки изложены в шкале оценки для проведения промежуточной аттестации по дисциплине в п.6.2.

# **ИТОГОВЫЙ ТЕСТ ПО ДИСЦИПЛИНЕ (ПК-5)**

# **Вариант 1**

- 1. Одной из основных функций графического редактора является:
- а) масштабирование изображений;
- б) хранение кода изображения;
- в) создание изображений;

г) просмотр и вывод содержимого видеопамяти.

2. Элементарным объектом, используемым в растровом графическом редакторе, является:

а) точка (пиксель);

б) объект (прямоугольник, круг и т.д.);

в) палитра цветов;

г) знакоместо (символ).

3. Сетка из горизонтальных и вертикальных столбцов, которую на экране образуют пиксели, называется:

а) видеопамять;

б) видеоадаптер;

в) растр;

г) дисплейный процессор.

4. Графика с представлением изображения в виде совокупности объектов называется:

а) фрактальной;

б) растровой;

в) векторной;

г) прямолинейной.

5. Пиксель на экране дисплея представляет собой:

а) минимальный участок изображения, которому независимым образом можно задать

цвет;

б) двоичный код графической информации;

в) электронный луч;

г) совокупность 16 зерен люминофора.

6. Видеоконтроллер – это:

а) дисплейный процессор;

б) программа, распределяющая ресурсы видеопамяти;

в) электронное энергозависимое устройство для хранения информации о графическом изображении;

г) устройство, управляющее работой графического дисплея.

7. Цвет точки на экране дисплея с 16-цветной палитрой формируется из сигналов:

а) красного, зеленого и синего;

б) красного, зеленого, синего и яркости;

в) желтого, зеленого, синего и красного;

г) желтого, синего, красного и яркости.

8. Какой способ представления графической информации экономичнее по использованию памяти:

а) растровый;

б) векторный.

### **Вариант 2**

1. Кнопки панели инструментов, палитра, рабочее поле, меню образуют:

а) полный набор графических примитивов графического редактора;

б) среду графического редактора;

в) перечень режимов работы графического редактора;

г) набор команд, которыми можно воспользоваться при работе с графическим редактором.

2. Наименьшим элементом поверхности экрана, для которого могут быть заданы адрес, цвет и интенсивность, является:

а) символ;

б) зерно люминофора;

в) пиксель;

г) растр.

3. Деформация изображения при изменении размера рисунка – один из недостатков:

а) векторной графики;

б) растровой графики.

4. Видеопамять – это:

а) электронное устройство для хранения двоичного кода изображения, выводимого на экран;

б) программа, распределяющая ресурсы ПК при обработке изображения;

в) устройство, управляющее работой графического дисплея;

г) часть оперативного запоминающего устройства.

5. Графика с представлением изображения в виде совокупностей точек называется:

а) прямолинейной;

б) фрактальной;

в) векторной;

г) растровой.

6. Какие устройства входят в состав графического адаптера?

а) дисплейный процессор и видеопамять;

б) дисплей, дисплейный процессор и видеопамять;

в) дисплейный процессор, оперативная память, магистраль;

г) магистраль, дисплейный процессор и видеопамять.

7. Примитивами в графическом редакторе называют:

а) среду графического редактора;

б) простейшие фигуры, рисуемые с помощью специальных инструментов графического редактора;

в) операции, выполняемые над файлами, содержащими изображения, созданные в графическом редакторе;

г) режимы работы графического редактора.

- 8. Какое расширение имеют файлы графического редактора Paint?
- а) exe;
- б) doc;
- в) bmp;
- г) com.

### **Типовые практические задачи (задания, тесты) билетов для проведения промежуточной аттестации по дисциплине**

**ЗАДАНИЕ №1:** Реализовать с заданной совокупностью фигур все виды аффинных преобразований: перенос по оси ОХ и оси ОҮ, отражение относительно координатных осей и прямой Y=X, масштабирование, поворот на заданные углы относительно центра координат и относительно произвольной точки, указываемой в ходе выполнения программы. Предусмотреть восстановление исходной позиции фигур. Управление организовать как через интерфейсные элементы (меню, кнопки, строки редактирования и пр.), так и через «горячие» клавиши.

### **25 вариантов заданий:**

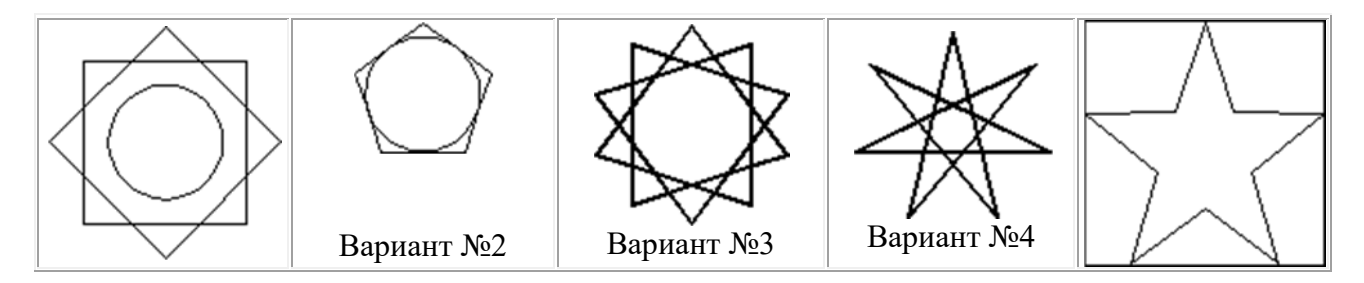

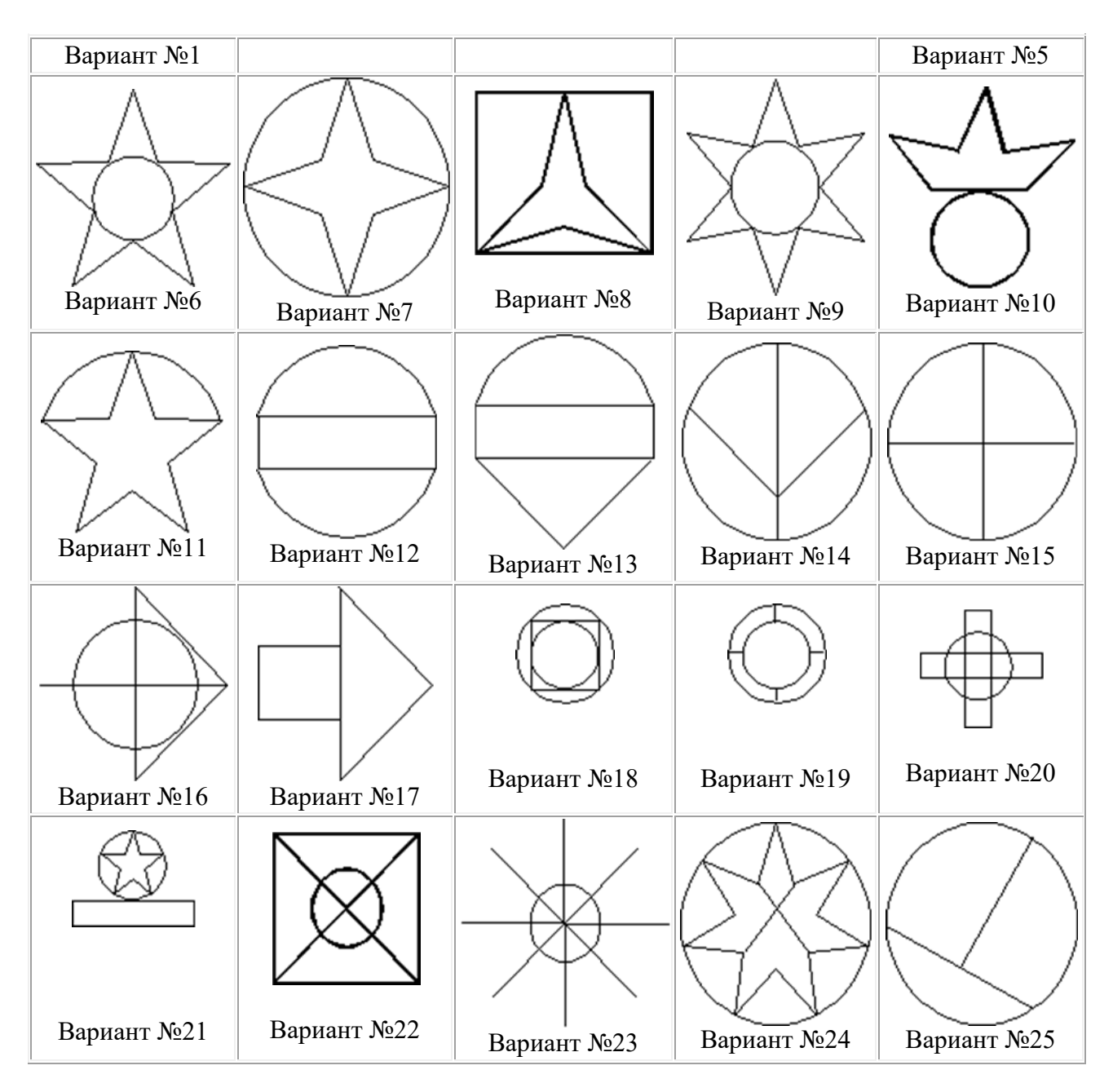

# **ЗАДАНИЕ № 2: ДЛЯ СОЗДАНИЯ АНИМАЦИИ (20 ВАРИАНТОВ)**

- 1. Написать программу, показывающею колесо со спицами, катящееся по наклонной поверхности.
- 2. Написать программу, имитирующую Броуновское движение частиц в прямоугольной области. Молекулы отобразить окружностями. Предусмотреть удары молекул друг об друга. Форма молекул не меняется.
- 3. Написать программу, имитирующую механические часы.
- 4. Разработать программу, имитирующую движение баскетбольного мяча (отскоки от пола), Мяч при ударах деформируется.
- 5. Разработать программу, показывающую полет вращающегося бумеранга.
- 6. Разработать программу, имитирующую падение листа с дерева.
- 7. Разработать программу, имитирующую падение снежинок.
- 8. Разработать программу, отображающую двигающийся манипулятор робота.
- 9. Написать программу, показывающую падающие фигуры «Тетриса», при нажатии на клавиши осуществляется поворот фигур, и их окончательно падение.
- 10. Разработать программу, отображающую три взаимосвязанных, вращающихся шестеренки.
- 11. Разработать программу, отображающую подъем груза через систему вращающихся блоков (Не менее трех блоков).
- 12. Разработать программу, имитирующую игру в настольный теннис (вид сверху).
- 13. Разработать программу, отображающую раздачу карт для пасьянса.
- 14. Разработать программу, отображающую пульсирующее сердце.
- 15. Разработать программу, отображающую летящий самолет с вращающимся винтом.
- 16. Написать программу, выводящую на экран шагающего человечка.
- 17. Написать программу, выводящую на экран взлетающую ракету. С удалением от земли ракета уменьшается.
- 18. Разработать программу, реализующую двухмерные трансформации с любым текстом.
- 19. Разработать программу, реализующую двухмерные трансформации с фигурой, заполненной текстурой.
- 20. Разработать программу, реализующую двухмерные трансформации с любой двухмерной фигурой (квадрат, окружность, ромб, звезда). Фигура выбирается из списка.

# **6.4 МЕТОДИЧЕСКИЕ МАТЕРИАЛЫ, ОПРЕДЕЛЯЮЩИЕ ПРОЦЕДУРЫ ОЦЕНИВАНИЯ ЗНАНИЙ, УМЕНИЙ, НАВЫКОВ И (ИЛИ) ОПЫТА ДЕЯТЕЛЬНОСТИ, ХАРАКТЕРИЗУЮЩИХ ЭТАПЫ ФОРМИРОВАНИЯ КОМПЕТЕНЦИЙ.**

**Форма билета для проведения промежуточной аттестации по дисциплине** 

# **УРАЛЬСКИЙ СОЦИАЛЬНО-ЭКОНОМИЧЕСКИЙ ИНСТИТУТ (филиал) ОБРАЗОВАТЕЛЬНОГО УЧРЕЖДЕНИЯ ПРОФСОЮЗОВ ВЫСШЕГО ОБРАЗОВАНИЯ «АКАДЕМИЯ ТРУДА И СОЦИАЛЬНЫХ ОТНОШЕНИЙ»**

Кафедра ГЕМД

09.03.03 Прикладная информатика

*Дисциплина: «Основы компьютерной графики»* 

#### **Билет к зачету № …**

1. Основные понятия растровой и векторной графики.

2. Метод к-средних. Применение к-средних для сегментации изображения по яркости.

Утверждено на заседании кафедры гуманитарных, естественнонаучных и математических дисциплин, протокол от №

Зав. кафедрой

#### **Проверка сформированности компетенций:**

ПК-5 – Способен осуществлять презентацию информационной системы и начальное обучение пользователей

**ЗАДАНИЕ 1.** По растровому образцу создать векторное изображение.

#### **Варианты заданий:**

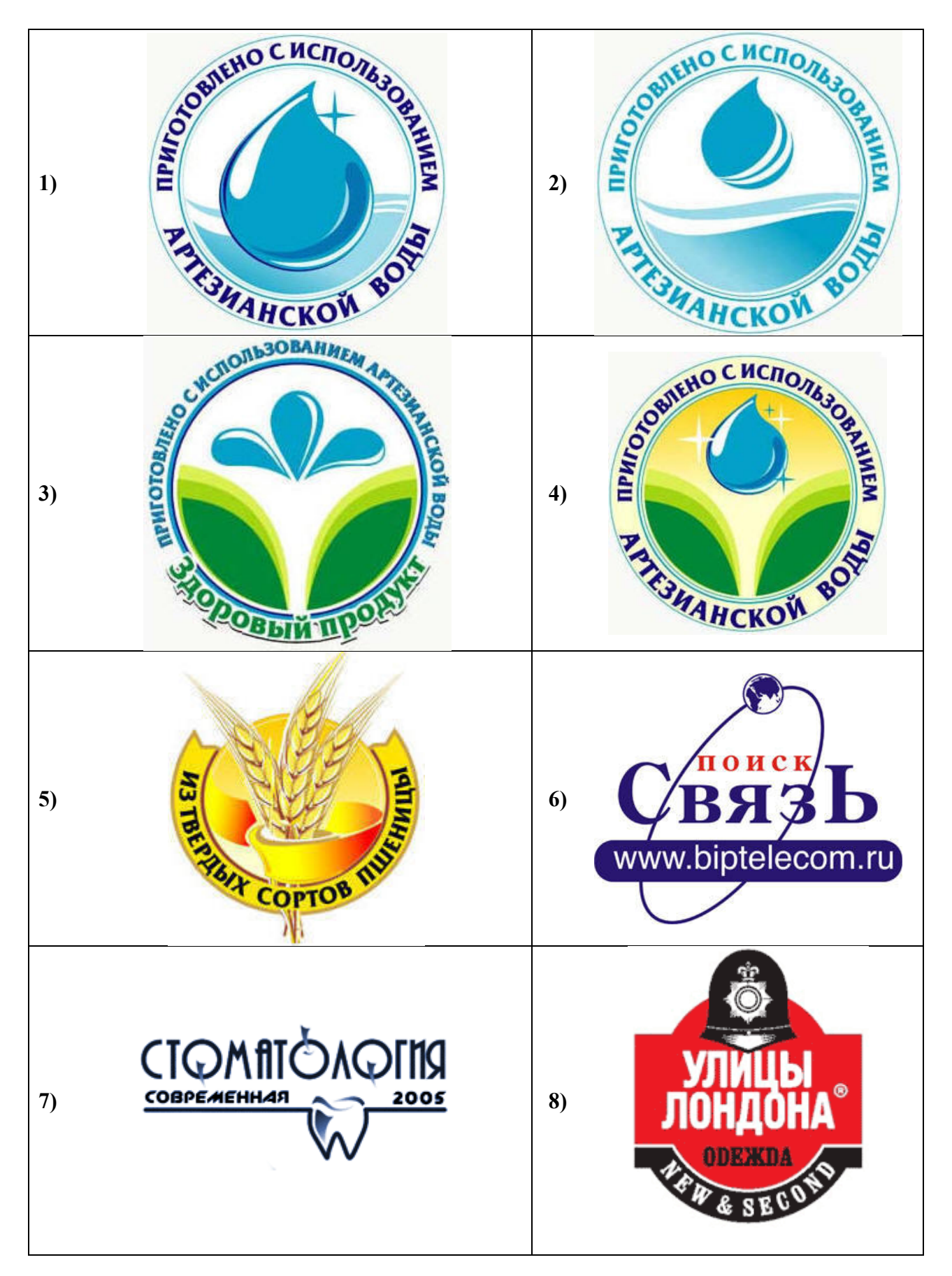

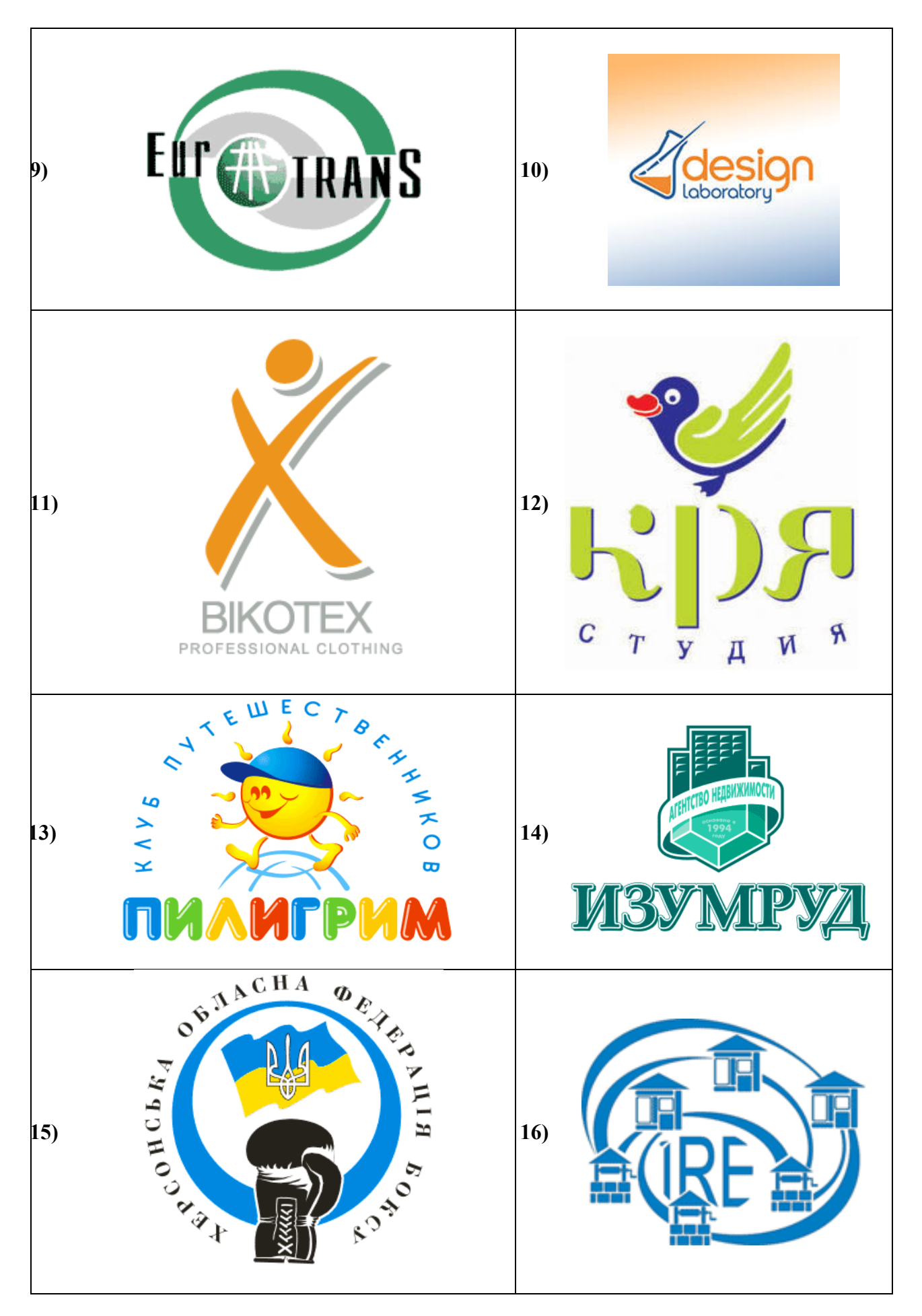

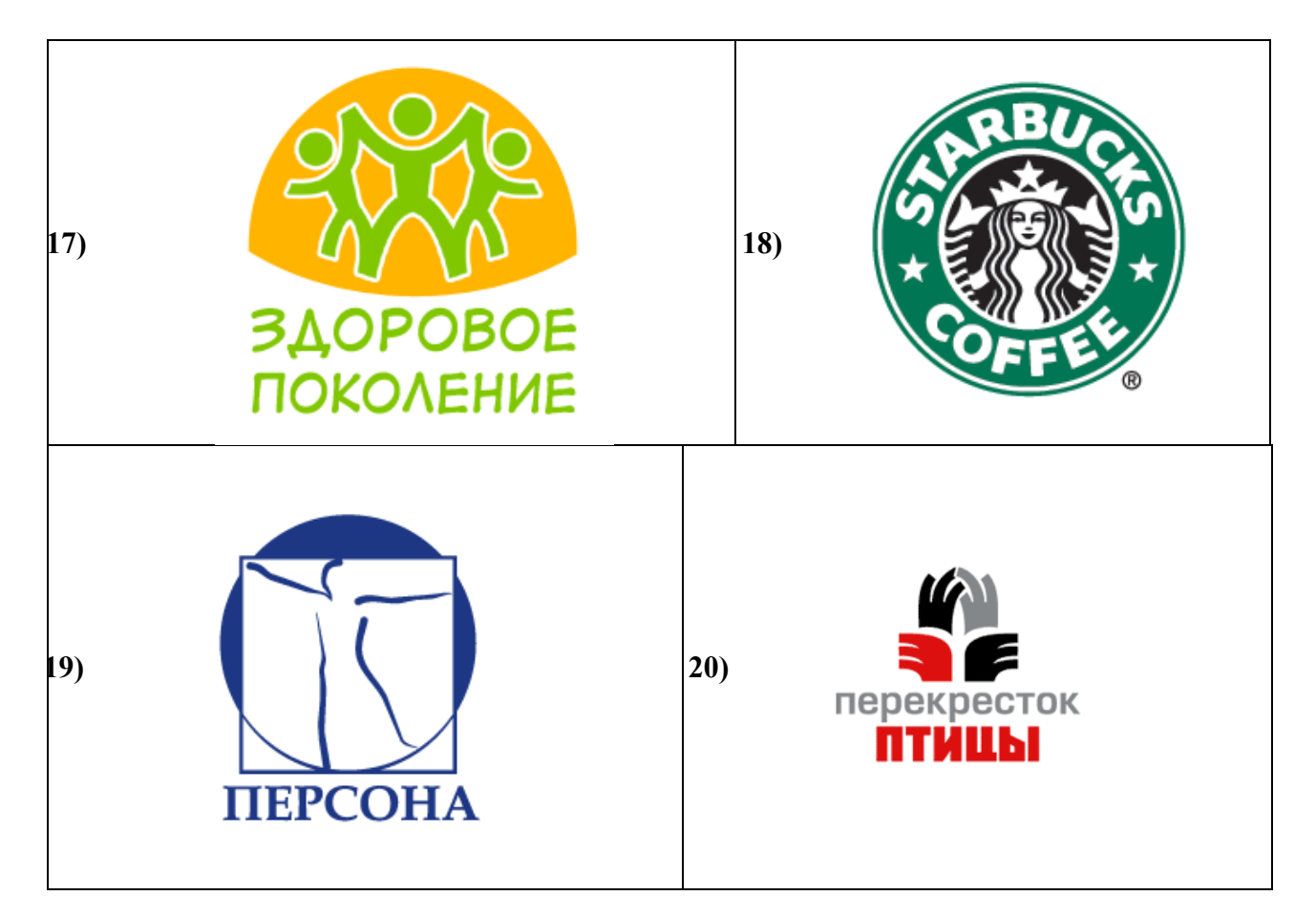

# **ЗАДАНИЕ № 2**

# **(25 ВАРИАНТОВ)**

1. Фотомонтаж: Смонтировать на пейзажной фотографии несколько объектов (фигур людей, животных, небесных светил). Сделать надпись, имитирующую дату, проставляемую фотоаппаратом.

2. Фотомонтаж: портрет + головной убор. Далее изображение преобразовать в дуотон в стиле старой выцветшей фотографии. Добавить обгоревший край.

3. Преобразовать черно-белое изображение здания в цветное. Добавить солнечные блики на стеклах и крыше.

4. Преобразовать цветное изображение в изображение в стиле старинной раскрашенной фотографии. Добавить фигурно вырезанные края.

5. Фотомонтаж: люди + здания. Преобразовать цветное изображение в изображение в черно-белое (градации серого). Добавить царапины. Сделать задний фон слегка размытым.

6. Использую изображения человека создать вокруг него сияющий ореол.

7. Используя любое изображение создать эффект его отражения от гладкого кафельного пола.

8. Преобразовать фотореалистическое изображение здания, добавив в верхней части здания разноцветную подсветку, в нижней части здания неоновую вывеску.

9. Преобразовать фотореалистическое изображение в изображения различных художественных стилей: рисунок углем, карандашный рисунок, рисунок маслом и акварелью, литографию.

10. Цветное изображение преобразовать в черно-белое (градации серого). Добавить эффект зернистости пленки. Добавить надпись, имитирующую надпись чернилами.

11. Отсканировать старую фотографию и отретушировать ее. Устранить разрывы и царапины. Очистить артефакты.

12. Используя изображения спортсмена добиться эффекта большой выдержки. Движение спортсмена должны быть размыты, а задний фон четок.

13. Используя фотографию леса, добиться эффекта попадания луча света в объектив фотоаппарата.

14. Подготовить ряд элементов сайта: кнопок, полос и т. д. При этом использовать настройки слоя для задания объема элементов и тени.

15. Используя фильтры подготовить ряд изображений для анимационной картинки, имитирующей пробегание волн по изображению. В GIF animator собрать анимационное изображение.

16. Используя фильтры подготовить ряд изображений для анимационной картинки, имитирующей скручивание и раскручивание изображения. В GIF animator собрать анимационное изображение.

17. Используя фильтры подготовить ряд изображений для анимационной картинки, имитирующей пробегание солнечных бликов. В GIF animator собрать анимационное изображение.

18. Используя фильтры подготовить ряд изображений для анимационной картинки, имитирующей пробегание ряби по изображению. В GIF animator собрать анимационное изображение.

19. Использую комбинированное выделение и градиентные заливки создать автопортрет в стиле художников кубистов.

20. Создать в PhotoShop макет сайта. Импортировать его в ImageReady, где добавить rollover эффекты и сохранить в HTML виде.

21. Создать фон для HTML страницы. Фон при повторении не должен образовывать стыки.

22. Создать фон для HTML страницы с вдавленным текстом.

23. Найти в Internet и создать текстовые надписи с эффектами огненных, ледяных и неоновых букв.

24. Создать макет этикетки газированного напитка. Использовать надпись вдоль эллипса. Использовать градиентную заливку. Использовать стили слоя, задающие тень и объем.

25. Используя различные наборы кистей создать изображение в стиле детского рисунка.

# **ЗАДАНИЕ №3**. **(7 ВАРИАНТОВ)**

- 1. Разработать программу построения ковра Серпинского. Число поколений задается пользователем. При построении фрактала отобразить все поколения ковра Серпинского.
- 2. Разработать программу построения множества Мандельброта. Реализовать увеличение участка фрактала. Выбор участка фрактала происходит с помощью мыши.
- 3. Разработать программу построения триадной кривой Коха. Число поколений задается пользователем. При построении фрактала отобразить все поколения кривой Коха.
- 4. Разработать программу построения "дракона" Хартера-Хейтуэя. Число поколений задается пользователем. При построении фрактала отобразить все поколения дракона.
- 5. Разработать программу построения салфетки Серпинского. Число поколений задается пользователем. При построении фрактала отобразить все поколения салфетки Серпинского.
- 6. Разработать программу построения снежинки Коха. Число поколений задается пользователем. При построении фрактала отобразить все поколения снежинки Коха.
- 7. Разработать программу построения множества Жулиа. Реализовать увеличение участка фрактала. Выбор участка фрактала происходит с помощью мыши.

# **ЗАДАНИЕ №4 (18 ВАРИАНТОВ)**

- 1. Реализовать программу запускающую в разных потоках подпрограммы прорисовки отрезков прямых. В одной подпрограмме реализовать алгоритм Брезенхейма, во второй простейший алгоритм построения отрезка прямой. Координаты концов отрезков определяются случайным образом в обоих случаях, но каждая подпрограмма рисует отрезки в своих прямоугольных областях.
- 2. Реализовать программу построения кривой Безье. Вызывая подпрограмму с плавно меняющимися параметрами добиться различных визуальных эффектов.
- 3. Реализовать простейший векторный редактор, позволяющий рисовать отрезки прямых. Редактировать их за узлы (концы отрезков). Функции редактирования: изменение координат, удаление отрезков, задание стилей линий. Отрезки прямых рисуются по алгоритму Брезенхейма.
- 4. Реализовать программу запускающую в разных потоках подпрограммы прорисовки окружностей. В одной подпрограмме реализовать алгоритм Брезенхейма, во второй простейший алгоритм построения окружности. Координаты центров и радиусы определяются случайным образом в обоих случаях, но каждая подпрограмма рисует окружности в своих прямоугольных областях.
- 5. Реализовать простейший векторный редактор, позволяющий рисовать окружности. Редактировать их за узлы (центр окружности). Функции редактирования: изменение координат центра, изменение радиуса, удаление окружности, задание стилей линий. Окружности рисуются по алгоритму Брезенхейма.
- 6. Реализовать алгоритм отсечения многоугольника по произвольному прямоугольнику и другому произвольному многоугольнику.
- 7. Написать программу, реализующую алгоритм закраски многоугольника. Во втором потоке запустить программу использующие стандартные функции рисования закрашенных многоугольников. Каждый поток рисует многоугольники в разных прямоугольных областях.
- 8. Реализовать метод устранения ступенчатости с увеличением частоты выборки. Предусмотреть функции. Увеличения участка изображения.
- 9. Реализовать метод устранения ступенчатости, основанный на использовании полутонов. Предусмотреть функции. Увеличения участка изображения.
- 10. Разработать простейший графический редактор с возможностью цветовой корректировки изображений. Функции редактора: открытие BMP изображений, изменение яркости и контрастности, сохранение в новом файле. Предусмотреть отображение хода изменения яркости и контрастности (ProgresBar).
- 11. Разработать простейший графический редактор с возможностью масштабирования изображений. Функции редактора: открытие BMP изображений, изменение масштаба (использовать линейную интерполяцию), сохранение в новом файле. Предусмотреть отображение хода изменения изображения (ProgresBar).
- 12. Разработать собственный формат хранения изображения. Для этого разработать собственный алгоритм сжатия изображения. Написать программу, работающую с данным форматом изображений: открытие, просмотр, сохранение изображений, преобразование из других форматов.
- 13. Разработать простейший графический редактор с возможностью поворота изображений. Функции редактора: открытие BMP изображений, поворот изображения на заданный угол (при необходимости автоматическое увеличение изображения), сохранение в новом файле. Предусмотреть отображение хода изменения изображения (ProgresBar).
- 14. Разработать простейший графический редактор с фильтром размытия изображений. Функции редактора: открытие BMP изображений, размытие изображения, сохранение в новом файле. Предусмотреть отображение хода изменения изображения (ProgresBar).
- 15. Разработать собственный формат хранения изображения. Использовать индексированную палитру. Написать программу, работающую с данным форматом изображений: открытие, просмотр, сохранение изображений, преобразование из других форматов.
- 16. Написать программу, реализующую алгоритм закраски области выделенной цветом границы. Во втором потоке запустить программу использующие стандартные функции закраски области. Каждый поток закрашивает области в разных прямоугольных областях.
- 17. Реализовать простейший растровый редактор, позволяющий рисовать различными кистями. В том числе и кистями с размытыми краями. Предусмотреть возможность сохранения и открытия созданных файлов.
- 18. Реализовать простейший векторный редактор, позволяющий рисовать отрезки прямых, прямоугольники, овалы, редактировать их за узлы. Функции редактирования: изменение координат, удаление, задание стилей линий, заливка цветом объектов. Предусмотреть сохранении и открытие созданных файлов. Для этого разработать собственный векторный формат хранения изображения.

**ЗАДАНИЕ № 5:** Реализовать с заданным телом все виды преобразований в пространстве: перенос вдоль координатных осей, отражение относительно основных плоскостей, масштабирование, поворот на заданные углы относительно координатных осей. Предусмотреть восстановление исходной позиции тела. Реализовать ортогональное проецирование. Управление организовать как через интерфейсные элементы (меню, кнопки, строки редактирования и пр.), так и через «горячие» клавиши.

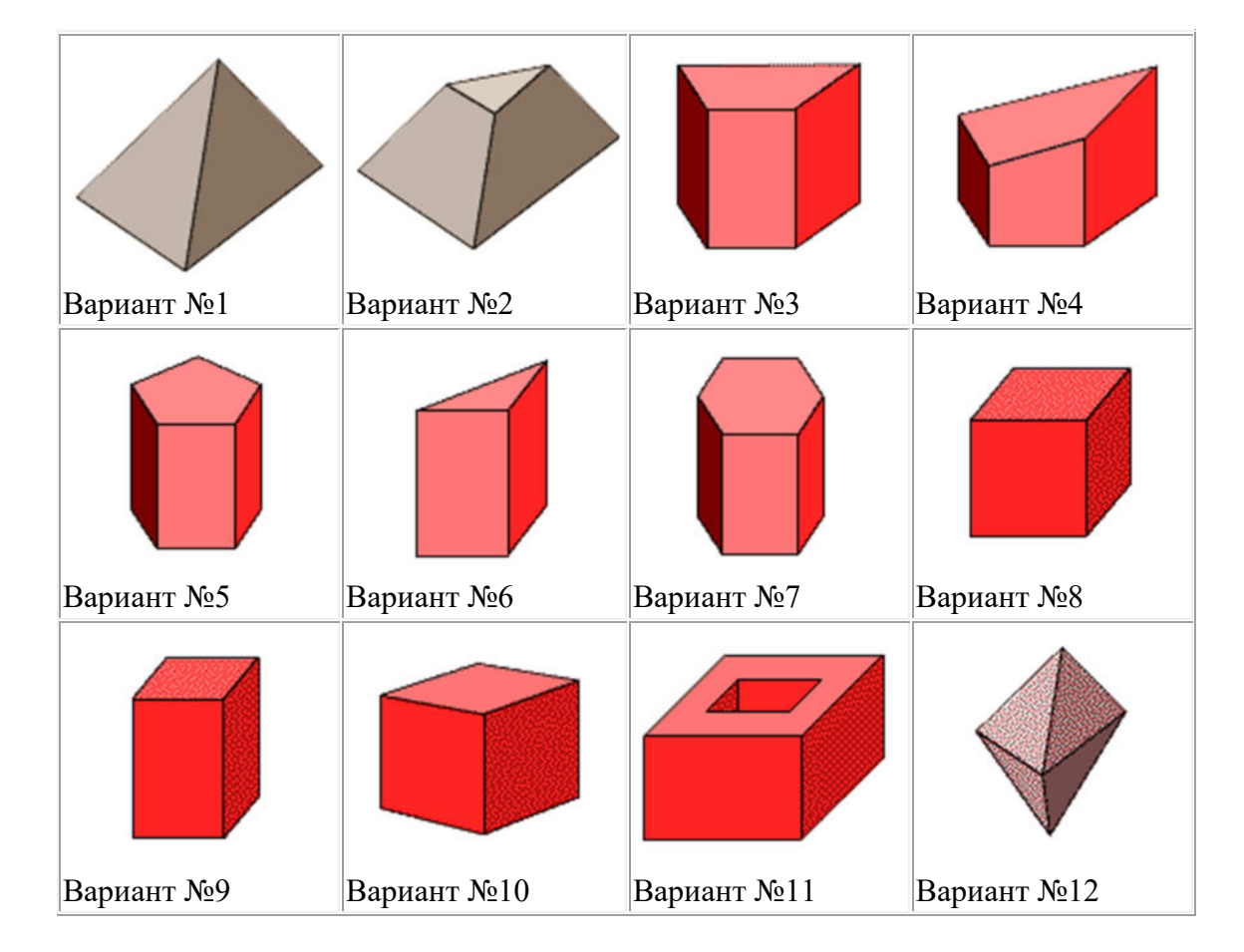

# **(25 ВАРИАНТОВ)**

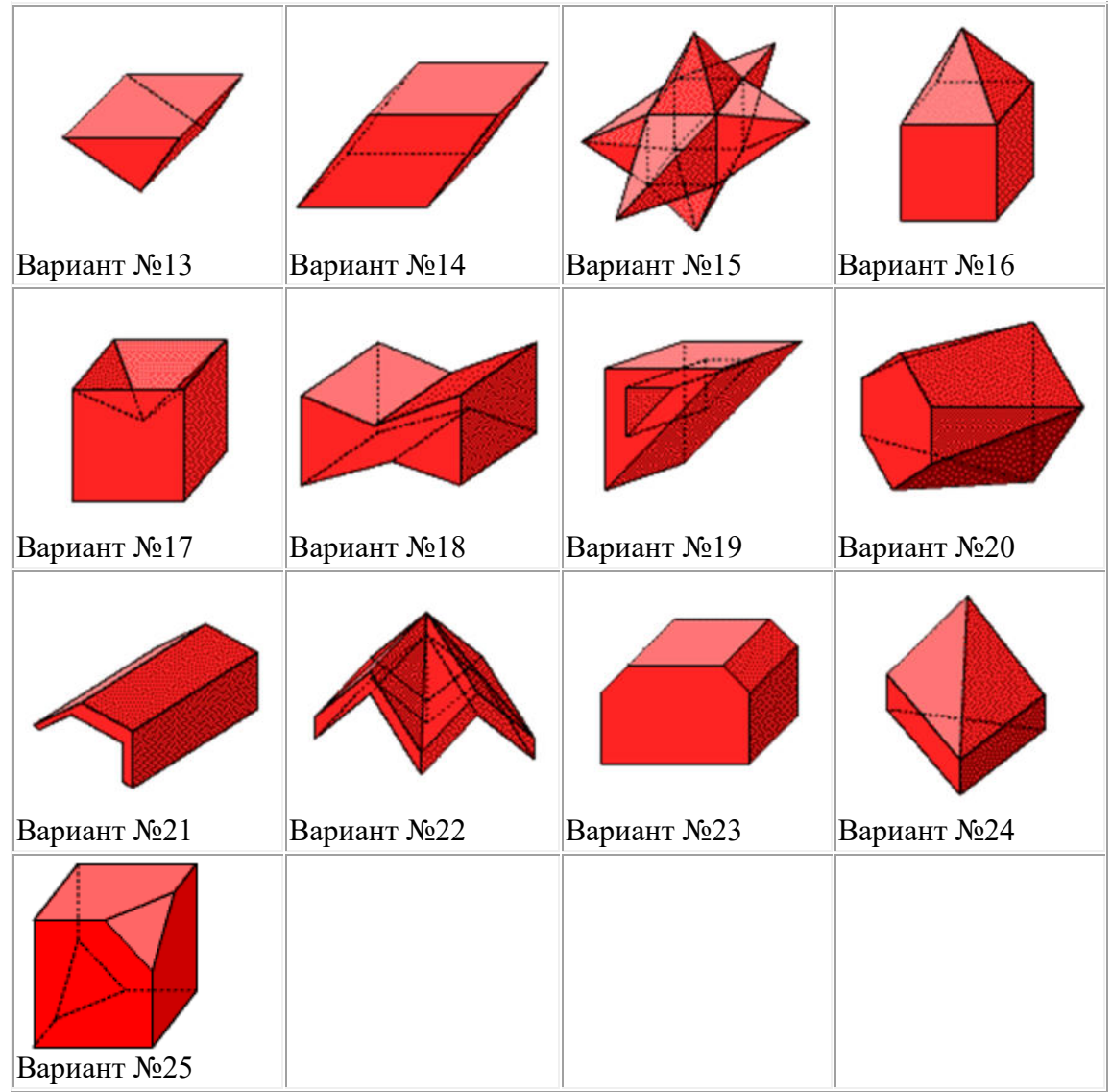

# **ЗАДАНИЕ № 6:** По растровому образцу создать векторное изображение. **(20 ВАРИАНТОВ)**

- 1. Написать программу, выводящую на экран модель солнечной системы.
- 2. Разработать программу, выводящую на экран взрыв куба. При взрыве грани, вращаясь, разлетаются от куба по разным траекториям.
- 3. Разработать программу, выводящую на экран каркас сферы. Сфера должна сжиматься по оси Z.
- 4. Разработать программу, выводящую на экран каркас Тора. Предусмотреть вращение тора по разным осям.
- 5. Разработать программу, выводящую на экран вращающуюся и после этого падающую монетку.
- 6. Разработать программу, выводящую на экран книгу с переворачивающимися страницами.
- 7. Разработать программу, выводящую на экран каркас цилиндра. Предусмотреть масштабирование по всем осям.
- 8. Разработать программу, выводящую на экран приземление трехмерной "летающей тарелки". При посадке "летающая тарелка" выдвигает опоры.
- 9. Разработать программу, имитирующую Броуновское движение частиц в прямоугольном параллелепипеде. Молекулы отобразить любыми трехмерными телами. Предусмотреть удары молекул друг об друга. Форма молекул не меняется.
- 10. Реализовать трехмерный тетрис. Дно трехмерного стакана 2x2. Высота произвольная. Фигуры либо прямоугольники 2x1x1, либо кубики 1x1x1.
- 11. Разработать трехмерный редактор, позволяющий собирать конструкции из прямоугольных параллелепипедов.
- 12. Разработать программу, выводящую на экран процесс кладки кирпичной стены.
- 13. Написать программу, показывающую трехмерное колесо со спицами, катящееся по наклонной поверхности от наблюдателя. Использовать перспективную проекцию.
- 14. Разработать программу, отображающую лестничные марши. Предусмотреть возможность имитации подъема камеры вверх по лестнице.
- 15. Разработать программу, выводящую на экран процесс создания детского самолетика из листа бумаги.
- 16. Разработать трехмерный редактор, позволяющий рисовать траекторию в трехмерном пространстве и далее показывать движение куба по заданной траектории.
- 17. Разработать программу, выводящую на экран пирамиду при каждом щелчке мыши с увеличивающимся числом граней. Предусмотреть возможность движения камеры вокруг пирамиды.
- 18. Разработать программу, выводящую на экран шкаф. Предусмотреть возможность открытия дверей.
- 19. Добавить в первую часть задания, произвольные трансформации своего тела и возможность записи в видеофайл.
- 20. Разработать программу, выводящую на экран любую букву алфавита в трехмерном виде. Предусмотреть вращение вокруг осей.

**ЗАДАНИЕ № 7:**Изучите библиотеку OpenGL и разработайте программу в соответсвии с вариантом.

# **(29 ВАРИАНТОВ)**

1. Напишите программу, отображающую окружность, плавно перетекающую в ромб, и наоборот; цвет периодически изменяется.

2. Разработайте программу, в которой основание конуса плавно перетекает в вершину, и наоборот; цвет периодически изменяется.

3. Напишите программу, отображающую "облако" (несколько пересекающихся эллипсоидов, которые объединяются в один); цвет периодически изменяется.

4. Создайте программу, которая имитирует "воронку". Несколько дисков с разными радиусами, упорядоченными по возрастанию; глубина (расстояние между дисками) и цвет периодически изменяется.

5. Спроектируйте и реализуйте программу, отрисовывающую окружность, которая плавно перетекает в цилиндр; цвет периодически изменяется.

6. Разработайте программу, в которой в верхнем левом углу помещена текстура, при нажатии на кнопку мыши эта текстура растягивается до позиции, в которой находится курсор мыши.

7. Создайте программу, отрисовывающую вращающийся куб, на каждой грани которого находятся различные текстуры.

8. Напишите программу, в которой экран заполнен текстурой, при нажатии на кнопку мыши количество текстур по горизонтали и по вертикали увеличивается вдвое.

9. Напишите программу, в которой текстура накладывается на цилиндр, конус, диск и частичный диск.

10. Создайте программу, в которой текстура накладывается на тор.

11. Спроектируйте и реализуйте программу, которая будет отображать вращающуюся сферу минус куб.

12. Разработайте программу, отображающую пересечение сферы и куба. Предусмотрите возможность поворота тела вокруг основных осей.

13. Реализуйте программу, отображающую пересечение сферы и тетраэдра. Предусмотрите возможность поворота тела вокруг основных осей.

14. Напишите программу, отображающую тетраэдр минус сфера. Предусмотрите возможность поворота тела вокруг основных осей.

15. Напишите программу, отображающую сферу минус тетраэдр. Предусмотрите возможность поворота тела вокруг основных осей.

16. Разработайте программу, отображающую конус минус цилиндр (центральные оси фигур совпадают, радиусы - нет). Предусмотрите возможность поворота тела вокруг основных осей.

17. Реализуйте программу, в которой отображается тетраэдр минус конус. Предусмотрите возможность поворота тела вокруг основных осей.

18. Спроектируйте и реализуйте программу, в которой будет отображаться конус минус тетраэдр. Предусмотрите возможность поворота тела вокруг основных осей.

19. Напишите программу, отображающую пересечение тетраэдра и цилиндра. Предусмотрите возможность поворота тела вокруг основных осей.

20. Напишите программу, отрисовывающую пересечение конуса и тетраэдра. Предусмотрите возможность поворота тела вокруг основных осей.

21. Создайте программу-имитацию Вселенной (несколько звезд, время от времени одна из них вспыхивает, увеличиваясь в размерах, другая гаснет, уменьшаясь).

22. Разработайте программу, изображающую молекулу: несколько электронов вращаются вокруг ядра.

23. Напишите программу, позволяющую делать различные преобразования со сферой (перемещение, сжатие, растяжение, изменение цвета, освещение и т. д.); управление действиями задается с клавиатуры.

24. Реализуйте программу, рисующую с помощью OpenGl-примитивов автомобиль; предусмотрите возможность его просмотра со всех сторон.

25. Напишите программу, изображающую вращающуюся планету Земля.

26. Создайте программу-имитатор простого станкового механизма.

27. Напишите программу, которая выводит в окно текстуру; при нажатии в каком-либо месте окна кнопки мыши от этой позиции расходятся круги, как по водной поверхности (т. е. текстура при этом должна колебаться).

28. Создайте программу - имитацию заставки Windows "В мире Windows".

29. Напишите программу - имитацию заставки Windows "Объемный текст".

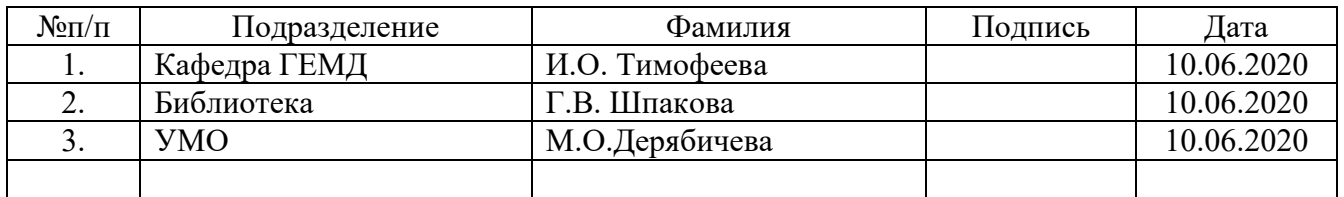

### **ЛИСТ СОГЛАСОВАНИЯ**